# **15. Anexos**

# **15.1. Desarrollo y obtención de los parámetros del polinomio de quinto orden**

A partir del polinomio de quinto orden se pueden obtener los coeficientes que definen dicha expresión.

$$
q(t) = a + b \cdot t + c \cdot t^2 + d \cdot t^3 + e \cdot t^4 + f \cdot t^5
$$
\n(79)

Para encontrar una solución particular para el polinomio descrito, se tienen que conocer las condiciones de contorno, de tal forma que:

$$
q_0 = q(t = 0) = a
$$
\n
$$
q_f = q(t = tf) = a + b \cdot tf + c \cdot tf^2 + d \cdot tf^3 + e \cdot tf^4 + f \cdot tf^5
$$
\n(80)

$$
v_0 = q'(t = 0) = b \tag{82}
$$

$$
v_f = q'(t = tf) = 5 \cdot f \cdot tf^4 + 4 \cdot e \cdot tf^3 + 3 \cdot d \cdot tf^2 + 2 \cdot c \cdot tf + b
$$
\n(83)

$$
a_0 = q''(t = 0) = 2 \cdot c
$$
\n
$$
a_f = q''(t = tf) = 20 \cdot f \cdot tf^3 + 12 \cdot e \cdot tf^2 + 6 \cdot d \cdot tf + 2 \cdot c
$$
\n(84)\n(84)

Si el desarrollo anterior se expresa de manera matricial, se pueden obtener los coeficientes de este polinomio:

DISEÑO E IMPLEMENTACIÓN DE UNA ARQUITECTURA ABIERTA Y DE BAJOCOSTE PARA BRAZOS ROBOT EN SERIE

$$
\begin{bmatrix} q_0 \\ q_f \\ v_0 \\ v_f \\ a_0 \\ a_{fin} \end{bmatrix} = \begin{bmatrix} 1 & 0 & 0 & 0 & 0 & 0 \\ 1 & tf & tf^2 & tf^3 & tf^4 & tf^5 \\ 0 & 1 & 0 & 0 & 0 & 0 \\ 0 & 1 & 2 \cdot tf & 3 \cdot tf^2 & 4 \cdot tf^3 & 5 \cdot tf^4 \\ 0 & 0 & 2 & 0 & 0 & 0 \\ 0 & 0 & 2 & 6 \cdot tf & 12 \cdot tf^2 & 20 \cdot tf^3 \end{bmatrix} \cdot \begin{bmatrix} a \\ b \\ c \\ d \\ e \\ f \end{bmatrix}
$$
 (86)

$$
\begin{bmatrix} a \\ b \\ c \\ d \\ f \end{bmatrix} = \begin{bmatrix} 1 & 0 & 0 & 0 & 0 & 0 & 0 \\ 1 & tf & tf^{2} & tf^{3} & tf^{4} & tf^{5} \\ 0 & 1 & 0 & 0 & 0 & 0 & 0 \\ 0 & 1 & 2 \cdot tf & 3 \cdot tf^{2} & 4 \cdot tf^{3} & 5 \cdot tf^{4} \\ 0 & 0 & 2 & 0 & 0 & 0 & 0 \\ 0 & 0 & 2 & 6 \cdot tf & 12 \cdot tf^{2} & 20 \cdot tf^{3} \end{bmatrix} \cdot \begin{bmatrix} q_{0} \\ q_{f} \\ v_{f} \\ a_{0} \\ a_{0} \\ a_{0} \end{bmatrix}
$$
\n
$$
\begin{bmatrix} a \\ b \\ c \\ d \\ d \\ f \end{bmatrix} = \begin{bmatrix} 1 & 0 & 0 & 0 & 0 & 0 & 0 \\ 0 & 0 & 1 & 0 & 0 & 0 & 0 \\ 0 & 0 & 0 & 0 & \frac{1}{2} & 0 & 0 \\ 0 & 0 & 0 & 0 & \frac{1}{2} & 0 & 0 \\ 0 & 0 & 0 & 0 & \frac{1}{2} & 0 & 0 \\ 0 & 0 & 0 & 0 & \frac{1}{2} & 0 & 0 \\ 0 & 0 & 0 & 0 & \frac{1}{2} & 0 & 0 \\ 0 & 0 & 0 & 0 & \frac{1}{2} & 0 & 0 \\ 0 & 0 & 0 & 0 & \frac{1}{2} & 0 & 0 \\ 0 & 0 & 0 & 0 & \frac{1}{2} & 0 & 0 \\ 0 & 0 & 0 & 0 & \frac{1}{2} & 0 & 0 \\ 0 & 0 & 0 & 0 & \frac{1}{2} & 0 & 0 \\ 0 & 0 & 0 & 0 & \frac{1}{2} & 0 & 0 \\ 0 & 0 & 0 & 0 & 0 & \frac{1}{2} & 0 \\ 0 & 0 & 0 & 0 & 0 & 0 \\ 0 & 0 & 0 & 0 & 0 & 0 \\ 0 & 0 & 0 & 0 & 0 & 0 \\ 0 & 0 & 0 & 0 & 0 & 0 \\ 0 & 0 & 0 & 0 & 0 & 0 \\ 0 & 0 & 0 & 0 & 0 & 0 \\ 0 & 0 & 0 & 0 & 0 & 0 \\ 0 &
$$

# **15.2. Desarrollo y obtención de los parámetros del polinomio de séptimo orden**

A partir del polinomio de séptimo orden, se obtienen los coeficientes que definen dicha expresión.

$$
q(t) = a + b \cdot t + c \cdot t^2 + d \cdot t^3 + e \cdot t^4 + f \cdot t^5 + g \cdot t^6 + h \cdot t^7
$$
\n(89)

Para encontrar una solución particular para el polinomio descrito, se tienen que conocer las condiciones de contorno, de tal forma que:

$$
q_0 = q(t=0) = a \tag{90}
$$

$$
q_f = q(t = tf) = a + b \cdot tf + c \cdot tf^2 + d \cdot tf^3 + e \cdot tf^4 + f \cdot tf^5 \tag{91}
$$

$$
v_0 = q'(t=0) = b \tag{92}
$$

$$
v_f = q'(t = tf) =
$$
  
= 7 \cdot h \cdot tf^6 + 6 \cdot g \cdot tf^5 + 5 \cdot f \cdot tf^4 + 4 \cdot e \cdot tf^3 + 3  
\cdot d \cdot tf^2 + 2 \cdot c \cdot tf + b \tag{93}

$$
a_0 = q''(t = 0) = 2 \cdot c \tag{94}
$$

$$
a_f = q''(t = tf) =
$$
  
= 42 \cdot h \cdot tf^5 + 30 \cdot g \cdot tf^4 + 20 \cdot f \cdot tf^3 + 12 \cdot e \cdot tf^2  
+ 6 \cdot d \cdot tf + 2 \cdot c \tag{95}

$$
j_0 = q'''(t = 0) = 6 \cdot d \tag{96}
$$

$$
j_f = q'''(t = tf) =
$$
  
= 210 \cdot h \cdot tf^4 + 120 \cdot g \cdot tf^3 + 60 \cdot f \cdot tf^2 + 24 \cdot e  
+ tf + 6 \cdot d \tag{97}

Si el desarrollo anterior se expresa de manera matricial, se logran obtener los coeficientes de este polinomio:

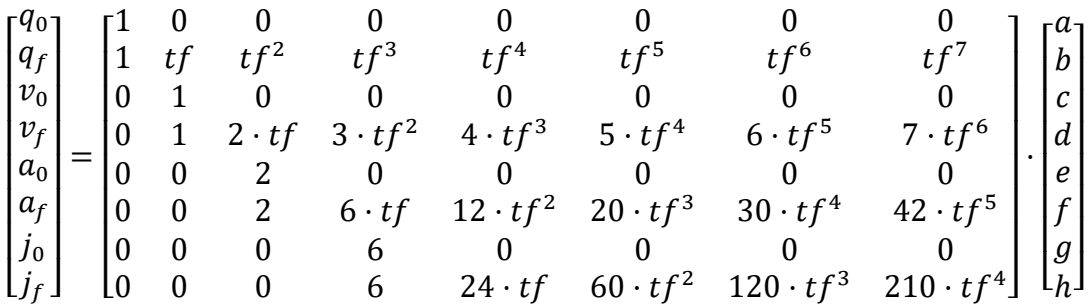

*( 98 )*

### DISEÑO E IMPLEMENTACIÓN DE UNA ARQUITECTURA ABIERTA Y DE BAJOCOSTE PARA BRAZOS ROBOT EN SERIE

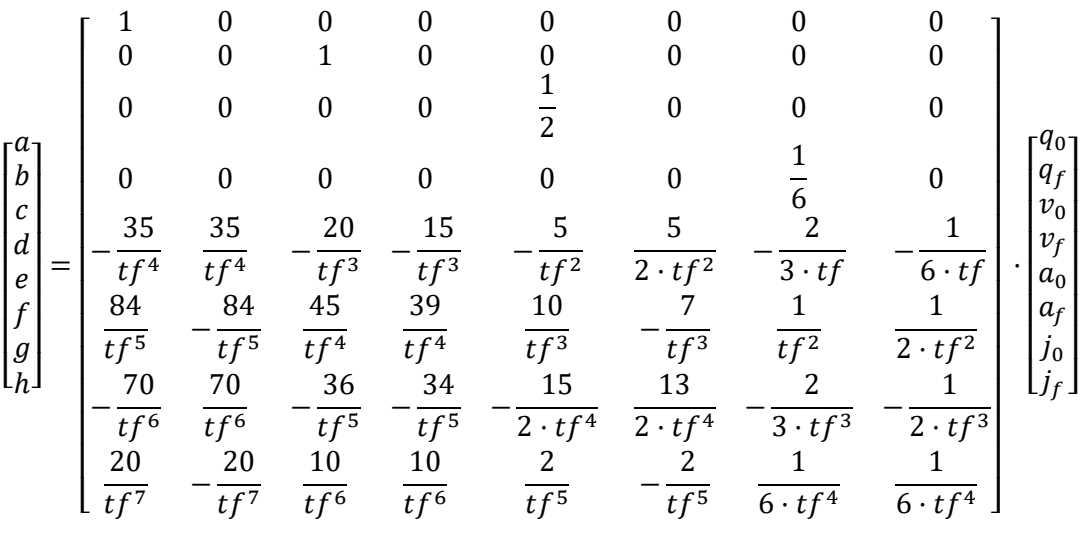

*( 99 )*

## **15.3. Desarrollo y obtención de la SCurve**

Para el desarrollo de la *SCurve* se considerará un jerk discontinuo en el eje temporal. De este modo, se pueden distinguir tres fases [3]:

- 1. Fase de aceleración: durante el intervalo de tiempo 0 a Ta. En esta fase la aceleración tiene carácter lineal.
- 2. Fase de velocidad máxima: durante el intervalo Ta y Ta+Tv. Se caracteriza por la velocidad constante.
- 3. Fase de deceleración: durante el intervalo Ta+Tv y T, de tal manera que el tiempo total de la trayectoria vendrá dado por:

$$
T = T_a + T_v + T_d \tag{100}
$$

Donde:

Ta: tiempo de aceleración.

Tv: tiempo de velocidad constante.

Td: tiempo de deceleración.

En esta fase se observa perfiles opuestos a la fase de aceleración.

### DISEÑO E IMPLEMENTACIÓN DE UNA ARQUITECTURA ABIERTA Y DE BAJOCOSTE PARA BRAZOS ROBOT EN SERIE

Cuando el usuario tenga que utilizar este método, tendrá que asignar unas limitaciones referentes a las características técnicas de los motores en cuanto a velocidad, aceleración y jerk máximos. Primeramente, se deberá verificar si la trayectoria es capaz de realizarse. Si, por ejemplo, tenemos un punto inicial y final, cuya diferencia es muy pequeña con respecto a la diferencia de velocidades inicial y final, no se podrá realizar. Con dicho fin, se debe comprobar siempre si es posible realizar la trayectoria con jerk (un pulso positivo y otro negativo). Por lo tanto:

$$
T_j = min\left(\sqrt{\frac{v_1 - v_0}{j_{max}}}, \frac{a_{max}}{j_{max}}\right)
$$
\n(101)

De esta manera, se comprueba si la trayectoria es factible, si la aceleración alcanza su máximo valor y si puede existir el jerk por paso por cero; la trayectoria será factible si:

$$
q_{1} - q_{0} >
$$
\n
$$
> \begin{cases}\nTj \cdot (v_{0} + v_{1}) & \text{si } T_{j} < \frac{a_{max}}{j_{max}} \\
\frac{1}{2} \cdot (v_{0} + v_{1}) \cdot \left[Tj + \frac{v1 - v0}{a_{max}}\right] & \text{si } T_{j} = \frac{a_{max}}{j_{max}}\n\end{cases}
$$

La expresión anterior demuestra si es posible hacer el cálculo de los parámetros de la trayectoria. En este caso, para definir el máximo valor de velocidad durante el movimiento, existirán dos casos:

**Caso 1**: En este caso se verifica si la máxima aceleración se alcanza por las siguientes condiciones:

Tiempo de aceleración:

$$
Si (v_{max} - v_0) \cdot j_{max} < a_{max}^2 \rightarrow a_{max} \text{ no es alcanzada}
$$
\n<sup>(103)</sup>

Si la aceleración es alcanzada en el intervalo de aceleración, se utiliza la siguiente expresión:

*( 102 )*

$$
T_{j1} = \sqrt{\frac{v_{max} - v_0}{j_{max}}}
$$
\n(104)

donde Tj1 es el tiempo en el cual el jerk es constante durante la fase de aceleración:

$$
T_a = 2 \cdot T_{j1} \tag{105}
$$

Contrariamente, si no se alcanza, se utilizarán las siguientes expresiones:

$$
T_{j1} = \frac{a_{max}}{j_{max}} \tag{106}
$$

$$
T_a = T_{j1} + \frac{\nu_{max} - \nu_0}{a_{max}} \tag{107}
$$

Tiempo de desaceleración:

$$
Si (v_{max} - v_1) \cdot j_{max} < a_{max}^2 \rightarrow a_{min} \text{ no es alcanzada}
$$
\n<sup>(108)</sup>

Si la aceleración es alcanzada en el intervalo de desaceleración se utiliza la siguiente expresión:

$$
T_{j2} = \sqrt{\frac{v_{max} - v_0}{j_{max}}}
$$
\n(109)

donde Tj2 es el tiempo en el cual el jerk es constante durante la fase de desaceleración:

$$
T_d = 2 \cdot T_{j2} \tag{110}
$$

De otra forma, si no se alcanza, se utilizará la siguiente expresión:

$$
T_{j2} = \frac{a_{max}}{j_{max}} \tag{111}
$$

$$
T_d = T_{j2} + \frac{v_{max} - v_1}{a_{max}}
$$
 (112)

Finalmente, es posible determinar el tiempo  $T_v$  en el intervalo de velocidad constante:

$$
T_v = \frac{q_1 - q_0}{v_{max}} - \frac{T_a}{2} \cdot \left(1 + \frac{v_0}{v_{max}}\right) - \frac{T_d}{2} \cdot \left(1 + \frac{v_1}{v_{max}}\right)
$$
(113)

**Caso 2**: En este caso, si la velocidad constante no existe, la duración de la aceleración y desaceleración se calculará según:

$$
T_j = T_{j1} = T_{j2} = \frac{a_{max}}{j_{max}}
$$
  
\n
$$
T_a = \frac{\frac{a_{max}^2}{j_{max}} - 2 \cdot v_0 + \sqrt{delta}}{2 \cdot a_{max}}
$$
 (114)

$$
T_a = \frac{\frac{a_{max}^2}{j_{max}} - 2 \cdot v_1 + \sqrt{delta}}{2 \cdot a_{max}}
$$
(116)

donde:

$$
delta = \frac{a_{max}^4}{j_{max}^2} + 2 \cdot (v_0^2 + v_1^2) + a_{max} \cdot \left(4 \cdot (q_1 - q_0) - 2 \cdot \frac{a_{max}}{j_{max}} \cdot (v_0 + v_1)\right)
$$
\n(117)

Tanto en el primer como en el segundo caso es posible que la máxima aceleración no se alcance (tanto amin como amax). Esto sucede en aplicaciones en las que existe un desplazamiento pequeño si la aceleración máxima es elevada, o la velocidad inicial está cerca de la máxima velocidad permitida. En estos casos, el segmento de aceleración constante no está presente. Dado esto, se tiene que garantizar que la trayectoria tenga tiempo suficiente para acelerar (desde  $v_0$  a  $v_{\text{lim}}$ ) y decelerar (de  $v_{\text{lim}}$  a  $v_1$ ).

Puede suceder que  $T_a$  o  $T_d$  llegue a ser negativo. En este caso, dependiendo de los valores de velocidad inicial y final, solo será necesario un intervalo de aceleración o desaceleración; Ta < 0 quiere decir que el intervalo de aceleración no estará presente.

Finalmente, si se pone a cero el tiempo de aceleración se podrá recalcular los otros intervalos:

$$
T_d = 2 \cdot \frac{q_1 - q_0}{v_1 + v_0} \tag{118}
$$

$$
T_{j2} =
$$
  
= 
$$
\frac{j_{max} \cdot (q_1 - q_0) - \sqrt{j_{max} \cdot (j_{max} \cdot (q_1 - q_0)^2 + (v_1 + v_0)^2 \cdot (v_1 - v_0))}}{j_{max} \cdot (v_1 + v_0)}
$$
 (119)

```
\mathop{\mathrm{main.h}}1 #ifndef MAIN H
  2 #define MAIN_H
  \mathfrak{Z}\overline{4}#include "mbed.h"
  5
  6
       #include "Ro/Vector.h"
  \overline{7}#include "Ro/Matrix.h"
  \bf 89
       #include "Features.h"
       #include "Ro/Robot.h"
 10\,1112\phantom{.0}#include "Ro/MotionCommand.h"
       #include "Ro/Control.h"
 13
 14
       #include "Ro/Driver.h"
 15
       #include "Ro/TransformationMatrix.h"
 16
 17 #endif //MAIN H
```
main.cpp

```
1 #include "main.h"
\overline{2}
```
3 int main() {

```
\overline{4}float q[2] = \{1,2\};
```
- const Link::Links\_Type Linker[2] = {Link::REVOLUTION,Link::REVOLUTION}; 5
- Robot p560(ToolMatrix,BaseMatrix,DH\_Table,LinkLenght,dyn\_mat,MotorParam, 6 ControlGain, RobotDOF, Linker, Constraints, PinSensorA, PinSensorB, SensorProperties, PinDriver);

```
\overline{7}\bf 8return 0;
```
 $9 \}$ 

```
Link.h
  1 //
  2 // Archivo cabezera para la configuración del eslabón.
  3 //
  \overline{4}5
  6 #ifndef UNTITLED LINK H
  7 #define UNTITLED LINK H
  8 #include "Vector.h"
    #include "Matrix.h"
 9
10
11 class Link {
12 public:
13
       enum Links_Type {REVOLUTION, LINEAR};
14
       Link();
15
       float ReturnLenght();
16
17 //private:
18
       friend class Robot;
19
       Matrix<float>Inertia tensor;
20
       Vector<float> Cent Gravity;
21
       enum Links_Type Type;
22
       float theta;
23
       float alpha;
24
       float d:
25
       float a:
26
       Matrix<float>A0;
27
2\sqrt{8}float Lenght;
29
       float Mass;
30
       float Tau;
3132
       Vector<float> w;
33
       Vector<float> wd:
34
       Vector<float>vd;
35
       Vector<float> acc;
36
       Vector<float> f;
37
       Vector<float>M;
38
39
40 };
41
42\,43 #endif //UNTITLED LINK H
44
```
#### Motor.h

```
1 //
 2 // Archivo cabezera donde se almacenan las especificaciones de cada motor.
3 //
 \overline{4}5 #ifndef UNTITLED MOTOR H
 6 #define UNTITLED_MOTOR_H
 7 #include "Vector.h"
 8 #include "Sensor.h"
9 #include "Control.h"
10 #include "Driver.h"
11
12 class Motor {
13
      float Degrees_Kinematics;
14 private:
15
      friend class Robot;
      Vector<float> pcg;
16
17
      float Constrains v;
18
      float Constrains a;
19
      float Constrains j;
      Sensor* _Sensor;<br>Control* _Control;<br>Driver* _Driver;
20
21
22
23 public:
24
      Motor();
25 };
26
27
28 #endif //UNTITLED MOTOR H
29
```

```
Robot.h
```

```
1 //
 2 // Archivo cabezera donde se muestran los distintos métodos a utilizar para la clase Robot.
 3 //
 \overline{4}5
 6 #ifndef UNTITLED ROBOT H
   #define UNTITLED ROBOT H
 7
   #include "mbed.h"
 8
 \mathbf Q10 #include "Vector.h"
11 #include "Matrix.h"
12
13 #include "Link.h"
14 #include "Motor.h"
15
16 #include "Trajectory.h"
17 #include "End Effector.h"
18 \#include \leqcmath>
19
20 class Robot {
21
22 public:
23
      Robot(float ToolMatrix[][4], float BaseMatrix[][4], const float DH Table[], const float
    length[, float dyn mat [[]10], const float MotorParam[], const float ControlGain[], int
    RobotDOF, const Link::Links Type link [], const float MotorConstraints[], PinName
    PinSensorA[], PinName PinSensorB[], const float SensorProperties[], PinName PinDriver[]);
24
      Robot(Matrix<float>& ToolMatrix,Matrix<float>& BaseMatrix,const float DH Table
    [], const float lenght[], float dyn mat [][10], const float MotorParam[], const float
    ControlGain[], int RobotDOF, const Link::Links Type link [], const float MotorConstraints[],
    PinName PinSensorA[], PinName PinSensorB[], const float SensorProperties[], PinName
    PinDriver[1]:
25
      \simRobot();
26
27
      Vector<float> GetTorque();
28
      int GetDOF();
29
30
      float ReadSensor(int num):
31float ReadVelocity(float prevValue, float sampling, int num);
32
33
      Vector<float>ReturnSaturationControl(Vector<float> value);
34
      Vector<float>ReturnComputeP(Vector<float>qref, Vector<float>qi);
35
      Vector<float>ReturnComputePD FirstVersion(Vector<float>qref, Vector<float>qi,
    Vector<float> adotref. Vector<float> adoti):
      Vector<float>ReturnComputePD SecondVersion(Vector<float>qref, Vector<float>qi,
36
    Vector \leq float \geq adoti):
      Vector<float>ReturnComputePID(Vector<float> qref, Vector<float> qi, Vector<float>
37
    qdotref, Vector<float> qdoti);
38
      Vector<float> ReturnComputePDG(Vector<float> qref, Vector<float> qi, Vector<float>
    qdotref, Vector<float> qdoti, Vector<float> Tau);
39
40
      int SendData(Vector<float> data);
41
42
      Matrix \lefloat\ge GetRotation(int num):
43
      Matrix <float> GetRotation(Matrix<float> mat);
44
      Vector <float> GetPosition(Matrix<float> vect);
45
```

```
Robot.h
  46
        Link GetLink(int num);
  47
  48
        float ConstraintsVelocityMotor(int num);
  49
        float ConstraintsAccelerationMotor(int num);
  50
        float ConstraintsJerkMotor(int num);
  51
  52
        Vector<float> GetKP);
        Vector<float> GetKV();
  53
  54
        Vector<float> GetKI();
  55
        Vector<float> GetEndPosition();
        Matrix<float> GetJacobian();
  56
  57
  58
  59
        void ForwardKinematics(const float thetaOffset[]);
        Vector<float>InverseKinematics(End Effector*EFF q0, int conf);
  60
  61
        void Jacobian(float q[]);
        void EulerNewton(const float q[], const float qd[], const float qdd[]);
  62
  63
        void GravityTorque(float q[]);
  64
  65
  66 private:
        Matrix <float> ToolMatrix;
  67
        Matrix <float> BaseMatrix;
  68
  69
        Matrix <float> Jacobian;
  70
  71
        Link * Linker;
  72
        Motor * Motor;
  73
  74
        int RobotDOF;
  75 };
  76
  77
  78 #endif //UNTITLED ROBOT H
  79
```
#### Driver.h

```
1 //
 2 // Archivo cabezera para la configuración de los drivers que actúan sobre los motores.
 3 //
 \overline{4}5 #ifndef DIRVER H
 6 #define DIRVER H
 \overline{7}#include "mbed.h"
      enum TypeCommunication {D_CAN, D_DAC,D_SPI};
 \boldsymbol{8}9
   class Driver \{10\,private:
11
        TypeCommunication communication;
12
        CAN *can;
13
        SPI *spi;
        AnalogOut *dac;
14
15
      public:
        Driver(PinName adrress);
16
17
        Driver(PinName RX,PinName TX);
        Driver(PinName MOSI,PinName MISO,PinName sclk, int frecuency);
18
19
        int sendmessage(char data[8]);
20
        int sendmessage(float data);
```
21  $\sim$ Driver();

22 };

23 #endif //DIRVER H

Link.cpp

```
1 //
 2 // Algoritmo perteneciente a la clase eslabón, donde se detallan las caracteristicas del propio
    eslabón.
 3 //
 \overline{4}5 #include "Link.h"
 6 Link::Link(): A0(4,4){
 \overline{7}\bf 8theta = 0;
 9
      alpha = 0;
10d=0:
11\,a = 0;12
13
14
      Lenght = 0;
15
      Mass = 0;16
      Tau = 0;
17 \}18 float Link::ReturnLenght(){
19\,return Lenght;
20}
```

```
Matrix.h
  1 //
  2 // Archivo cabezera de la clase matriz.
  3 //
  \overline{4}5 #ifndef UNTITLED MATRIX H
    #define UNTITLED MATRIX H
  6
  \overline{7}8
 9
    #ifndef AA MATRIX H
10 #define AA MATRIX H
11 #include <iostream>
12 #include "Vector.h"
13<sup>7</sup>using namespace std;
14
15
16 template<class T>
    class Matrix{
17
18
    protected:
19
       int rows:
20
       int columns;
21
       static int objectCount;
22
       T **n;
23
24 public:
25
       Matrix():
26
       Matrix(int rows, int columns);
27
       \simMatrix();
28
29
       void PrintResult();
30
       void Reconfigurate (int rows, int columns);
31T Determinant():
32
       Matrix<T> Cofactor();
33
       Matrix<T> Inverse();
34
       Matrix<T> PseudoInverse();
35
       Matrix<T>Transpose();
36
37
       Matrix & operator=(const Matrix & other);
38
       Matrix& operator=(const T param[][2]);
39
       Matrix \& operator=(const T param [][3]);
40
       Matrix& operator=(const T param[][4]);
41
       Matrix operator+(const Matrix & other);
42
       Matrix operator*(const Matrix& other);
43
       Vector<T> operator*(Vector<T>& other);
44
       T& operator()(int row, int col);
45
46
47
    \};
48
49
    #endif //AA MATRIX H
50
51
    #endif //UNTITLED MATRIX H
52
```
Sensor.h

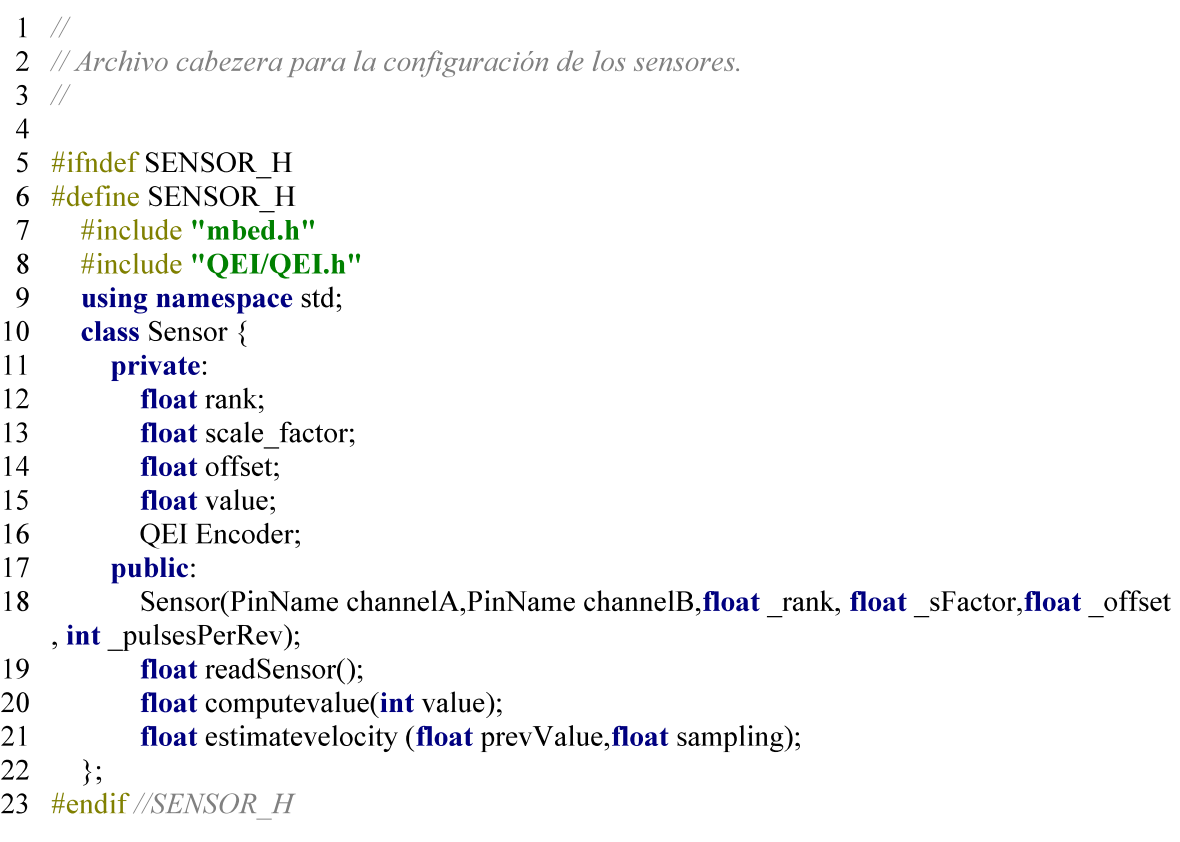

```
Vector.h
  1 //
  2 // Archivo cabezera de la clase vector.
 3 //
  \overline{4}5 #ifndef UNTITLED VECTOR H
  6 #define UNTITLED VECTOR H
  7 #include <iostream>
  8 #include <cstdio>
 9
    using namespace std;
10
11 template <class T>
12 class Vector \{13
       private:
14
         int dimension:
15
         static int objectCount;
16
         T^*n;
17
       public:
18
         Vector();19
         Vector(int dimension);
20
         \simVector();
21
       int getDimension();
22
       void PrintResult();
23
       Vector<T> crossProduct(Vector<T> const& VectorB);
24
25
26
       Vector & operator=(const Vector & other);
27
2\sqrt{8}Vector & operator=(T param[]);
29
30
       Vector operator+(Vector<T> other);
31Vector operator-(Vector<T>& other);
32
       T operator*(Vector<T>& other);
33
       Vector operator*(T factor);
34
       T& operator()(int dim);
35 };
36
37
    Vector<float> zeros(int num);
38
39
40 Vector<float> crossProduct(Vector<float> VectorA,Vector<float> VectorB);
    #endif //UNTITLED VECTOR H
41
42
```
Control.h

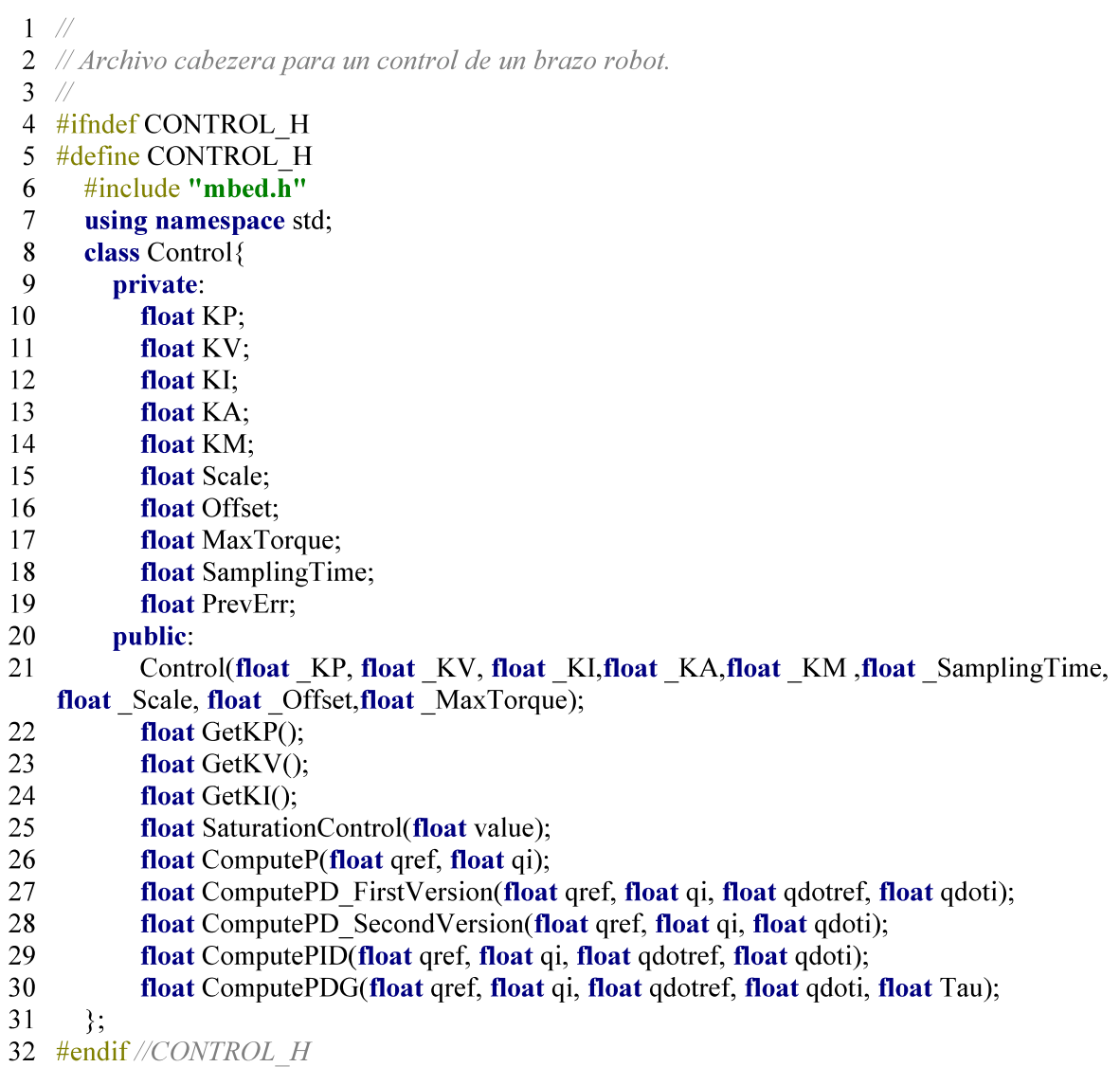

Motor.cpp

```
1 //
2 // Algoritmo donde se muestran las distintas condiciones límite de cada clase motor.
```
- $3$  //
- $\overline{4}$

5 #include "Motor.h"

- 6 Motor:: $Motor()$
- Constrains  $\mathbf{v} = \mathbf{0}$ ;  $\overline{7}$
- $\bf 8$ Constrains  $a = 0$ ;
- Constrains  $\overline{\phantom{a}}$  j = 0; 9
- $10$ }

Robot.cpp

```
1 //
 2 // Algoritmo principal donde se calcula la parte cinemática y dinámica de un robot.
 3 //
 \overline{4}5
   #include "Ro/Robot.h"
   Robot::Robot(float ToolMatrix[][4],float BaseMatrix[][4],const float DH Table[], const
 6
    float lenght[], float dyn mat [][10], const float MotorParam[], const float ControlGain[], int
    RobotDOF, const Link::Links Type link [], const float MotorConstraints[], PinName
    PinSensorA[], PinName PinSensorB[], const float SensorProperties[], PinName PinDriver[]):
    ToolMatrix(4,4), BaseMatrix(4,4), Jacobian(6, RobotDOF){
 \overline{7}RobotDOF = RobotDOF;
      ToolMatrix = ToolMatrix;
 8
 9
      BaseMatrix = BaseMatrix;
10
11
      Linker = new Link[ RobotDOF];
12
      Motor = new Motor[RobotDOF];13
14
      for(int i=0;i< RobotDOF; i++){
15
16
          Motor[i]. Control= new Control(ControlGain[i*3], ControlGain[i*3+1], ControlGain[i
    *3+2],
                                MotorParam[i*5],MotorParam[i*5+1],20, MotorParam[i*5+2],
17
    MotorParam[i*5+3],MotorParam[i*5+4]);
         Motor[i]. Sensor= new Sensor(PinSensorA[i], PinSensorB[i], SensorProperties[(i^*4)],
18
    SensorProperties[(i^*4)+1].SensorProperties[(i^*4)+2]. SensorProperties[(i^*4)+3]:
19
         Motor<sup>[i]</sup>. Driver= new Driver(PinDriver[i]);
20
21
         Motor[i].Constrains v = MotorConstraints[(i*3)];22
         Motor[i].Constrains a = MotorConstraints[(i*3)+1];
23
         Motor[i].Constrains i = MotorConstraints[(i*3)+2];
24
25
          Linker[i]. Type = link[i];
26
          Linker[i].Lenght = length[i];
27
         Linker[i].theta = DH Table[((i*4)+0)];
28
         Linker[i].alpha = DH Table[((i*4)+1)];
29
          Linker[i].d = DH Table[((i*4)+2)];
30
         Linker[i].a = DH Table[((i*4)+3)];
3132
          Linker[i].Inertia tensor(0,0) = dyn mat[i][1]+dyn mat[i][2];
33
          Linker[i].Inertia tensor(0,1) = dyn mat[i][3];
34
         Linker[i].Inertia tensor(0,2) = dyn mat[i][4];
35
36
          Linker[i].Inertia tensor(1,0) = dyn mat[i][3];
37
          Linker[i].Inertia tensor(1,1) = dyn mat[i][0]+dyn mat[i][2];
38
         Linker[i].Inertia tensor(1,2) = dyn mat[i][5];
39
40
          Linker[i].Inertia tensor(2,0) = dyn mat[i][4];
41
          Linker[i].Inertia tensor(2,1) = dyn mat[i][5];
42
          Linker[i].Inertia tensor(2,2) = dyn mat[i][1]+dyn mat[i][0];
43
44
         Linker[i].Cent Gravity(0)= dyn mat[i][6];
45
          Linker[i].Cent Gravity(1) = dyn mat[i][7];
46
         Linker[i].Cent Gravity(2) = dyn mat[i][8];
47
48
          Linker[i]. Mass = dyn mat[i][9];
49
         for(int x=0; x<4; x++) {
```

```
Page 1 of 14
```

```
Robot.cpp
  50
             for (int y = 0; y < 4; y++) {
  51
                Linker[i].A0(x,y)=0;52
             ₹
  53
           \}54
        \mathcal{E}55}
  56 Robot::Robot(Matrix<float>& ToolMatrix,Matrix<float>& BaseMatrix,const float
      DH Table[], const float lenght[], float dyn mat [][10], const float MotorParam[], const float
      ControlGain[], int RobotDOF, const Link:: Links Type link [], const float MotorConstraints
      [], PinName PinSensorA[], PinName PinSensorB[], const float SensorProperties[], PinName
      PinDriver[]):ToolMatrix(4,4),BaseMatrix(4,4), Jacobian(6, R \text{obotDOF})57
         RobotDOF = RobotDOF;58
        ToolMatrix = ToolMatrix;
  59
        BaseMatrix = BaseMatrix;
  60
  61
         Linker = new Link[ RobotDOF];
        Motor = new Motor[RobotDOF];62
  63
  64
        for(int i=0;i< RobotDOF; i++){
            Motor[i]. Control= new Control(ControlGain[i*3], ControlGain[i*3+1], ControlGain[
  65
      i*3+2],
                                   MotorParam[i*5],MotorParam[i*5+1],20, MotorParam[i*5+2]
  66
      ], MotorParam[i*5+3], MotorParam[i*5+4]);
  67
           Motor[i]. Sensor= new Sensor(PinSensorA[i], PinSensorB[i], SensorProperties[(i*4)],
      SensorProperties[(i^*4)+1], SensorProperties[(i^*4)+2], SensorProperties[(i^*4)+3]);
  68
           Motor<sup>[i]</sup>. Driver= new Driver(PinDriver[i]);
  69
  70
           Motor[i].Constrains v = MotorConstraints[(i * 3)];71
           Motor[i].Constrains a = MotorConstraints[(i*3)+1];
  72
           Motor[i].Constrains j = MotorConstraints[(i*3)+2];
  73
  74
           Linker[i]. Type = link[i];
           Linker[i].Length = length[i];75
  76
           Linker[i].theta = DH_Table[((i*4)+0)];
  77
           Linker[i].alpha = DH Table[((i*4)+1)];
  78
           Linker[i].d = DH Table[((i*4)+2)];
  79
           Linker[i].a = DH Table[((i*4)+3)];
  80
           Linker[i].Inertia tensor(0,0) = dyn mat[i][1]+dyn_mat[i][2];
  81
  82
           Linker[i].Inertia tensor(0,1) = dyn mat[i][3];
  83
           Linker[i].Inertia tensor(0,2) = dyn mat[i][4];
  84
  85
           Linker[i].Inertia tensor(1,0) = dyn mat[i][3];
  86
           Linker[i].Inertia tensor(1,1) = dyn mat[i][0]+dyn mat[i][2];
  87
           Linker[i].Inertia tensor(1,2) = dyn mat[i][5];
  88
  89
           Linker[i].Inertia tensor(2,0) = dyn mat[i][4];
  90
           Linker[i].Inertia tensor(2,1) = dyn mat[i][5];
  91
           Linker[i].Inertia tensor(2,2) = dyn mat[i][1]+dyn mat[i][0];
  92
  93
           Linker[i].Cent Gravity(0)= dyn mat[i][6];
           Linker[i].Cent Gravity(1) = dyn_mat[i][7];
  94
  95
           Linker[i].Cent Gravity(2) = dyn mat[i][8];
  96
  97
           Linker[i]. Mass = dyn mat[i][9];
  98
```

```
Robot.cpp
 99
           for(int x=0; x<4; x++) {
100
             for (int y = 0; y < 4; y++) {
101
               Linker[i].A0(x,y)=0;
102
             \}103
           \}104
        \}105
      ₹
 106 Robot::~Robot(){
        for(int i=0;i< RobotDOF; i++){
107
108
          delete[]_Motor[i]. Control;
109
           delete[] Motor[i]. Sensor;
           delete[] Motor[i]. Driver;
110
111
        ₹
        delete[]_Linker;
112
113
        delete[] Motor;
114}
115 Vector<float>Robot::GetTorque(){
116
        Vector<float> result( RobotDOF);
117
        for(int i=0; i< RobotDOF; i++){
          result(i) = \text{Linker}[i].\text{Tau};
118
119
        ₹
120
        return result;
121}
122 Matrix <float>Robot::GetRotation(int num){
123
        Matrix float> result(3,3);
124
        result = Linker[num].A0;
125
        return result;
126}
127 Matrix <float>Robot::GetRotation(Matrix<float>mat){
128
        Matrix <\text{float} result(3,3);
129
        result = mat:
130
        return result:
131 \}132 Vector <float> Robot::GetPosition(Matrix<float> mat){
133
        Vector <\{float > result(3)\}134
        for(int i=0; i<3;i++) {
135
          result(i) = mat(i,3);
136
        \mathcal{E}137
        return result;
138}
139
140 Link Robot::GetLink(int num){
141
        return Linker[num];
142}
143 Matrix<float>Robot::GetJacobian(){
144
        return Jacobian;
145}
146
147 float Robot::ConstraintsVelocityMotor(int num){
148
        return Motor[num].Constrains v;
149 }
150 float Robot::ConstraintsAccelerationMotor(int num){
151
        return Motor[num].Constrains a;
152}
153 float Robot::ConstraintsJerkMotor(int num){
154
        return Motor[num].Constrains j;
```

```
Page 3 of 14
```

```
Robot.cpp
155}
156
157 Vector<float>Robot::GetKP(){
158
        Vector<float> result( RobotDOF);
159
        for(int i=0; i< RobotDOF; i++){
160
          result(i) = Motor[i]. Control->GetKP();
161
        ₹
 162
        return result;
163
     ₹
164
     Vector<float>Robot::GetKV(){
        Vector<float> result( RobotDOF);
165
        for(int i=0; i< RobotDOF; i++){
166
167
          result(i) = Motor[i]. Control->GetKV();
168
        - }
 169
        return result;
170}
171
     Vector<float>Robot::GetKI(){
172
        Vector<float> result( RobotDOF);
173
        for(int i=0; i< RobotDOF; i++){
174
          result(i) = Motor[i]. Control->GetKI();
175
176
        return result;
177
     ₹
178
179
180 Vector<float>Robot::GetEndPosition(){
181
        Vector<float> result(3);
182
        Matrix<float>A(4,4);
        A = Linker[0].A0;
 183
 184
        for(int i=1; i< RobotDOF; i++){
185
          A = A^* Linker[i] .A0;
186
        ₹
 187
        result(0) = A(0,3);
188
        result(1) = A(1,3);
189
        result(2) = A(2,3);
190
        return result;
191}
 192 int Robot::GetDOF(){
 193
        return RobotDOF;
 194}
195 float Robot::ReadSensor(int num){
196
        return Motor[num]. Sensor->readSensor();
197}
198 float Robot::ReadVelocity(float prevValue,float sampling,int num){
199
        return Motor[num]. Sensor->estimatevelocity (prevValue, sampling);
200}
201
     Vector<float>Robot::ReturnSaturationControl(Vector<float>value){
202
        Vector<float> result( RobotDOF);
203
        for(int i=0; i< RobotDOF; i++){
204
          result(i) = Motor[i]. Control->SaturationControl(value(i));
205
        ₹
206
        return result:
207}
208 Vector<float>Robot::ReturnComputeP(Vector<float> qref, Vector<float> qi}{
209
        Vector<float> result( RobotDOF);
210
        for(int i=0; i< RobotDOF; i++){
```

```
Page 4 of 14
```

```
Robot.cpp
211
           result(i) = Motor[i]. Control->ComputeP(\text{qref}(i), \text{q}(i));
212
         \{213
         return result;
214}
215 Vector<float>Robot::ReturnComputePD FirstVersion(Vector<float> qref, Vector<float>
      qi, Vector<\{float\} qdotref, Vector<float\geq qdoti){
216
         Vector<float> result( RobotDOF);
217
         for(int i=0; i< RobotDOF; i++){
218
           result(i) = Motor[i]. Control->ComputePD FirstVersion(\text{qref}(i), \text{q}(i), \text{qdotref}(i), \text{qdotref}(i)(i));
219
         ₹
220
         return result;
221}
222 Vector<float>Robot::ReturnComputePD SecondVersion(Vector<float> qref, Vector<float
      >qi, Vector<float> qdoti){
223
         Vector<float> result( RobotDOF);
224
         for(int i=0; i< RobotDOF; i++){
225
           result(i) = Motor[i]. Control->ComputePD SecondVersion(\text{gref}(i), \text{gi}(i), \text{gdot}(i));
226
         ₹
227
         return result:
228}
229 Vector<float>Robot::ReturnComputePID(Vector<float> qref, Vector<float> qi, Vector<
      float> qdotref, Vector<float> qdoti){
230
         Vector<float> result( RobotDOF);
231
         for(int i=0; i< RobotDOF; i++){
232
           result(i) = Motor[i]. Control->ComputePID(\text{qref}(i), \text{q}(i), \text{qdotref}(i), \text{qdot}(i));
233
         ₹
234
         return result:
235}
236 Vector<float>Robot::ReturnComputePDG(Vector<float> qref, Vector<float> qi, Vector<
      float> adotref, Vector<float> adoti, Vector<float> Tau){
237
         Vector<float> result( RobotDOF);
238
         for(int i=0; i< RobotDOF; i++){
239
           result(i) = Motor[i]. Control->ComputePDG(\text{qref}(i), \text{q}(i), \text{qdotref}(i), \text{qdot}(i), \text{Taut}(i);
240
         ₹
241
         return result;
242243 int Robot::SendData(Vector<float> data){
244
         int is Correct:
245
         for(int i=0; i< RobotDOF; i++){
246
           isCorrect = Motor[i]. Driver->sendmessage(data(i));
247
           if(isCorrect=0)248
              return <math>0</math>249
           \mathcal{E}250
         ₹
251
         return 1;
252}
253 void Robot::ForwardKinematics(const float thetaOffset[]){
254
         float STheta, CTheta, SAlpha, CAlpha, theta, d;
255
         for (int i=0; i< RobotDOF; i++) {
256
           if (Linker[i].Type == Link::REVOLUTION) {
257
              theta = thetaOffset[i];
258
              d = _Linker[i].d;
259
           \}else\{260
              d = \text{thetaOffset}[i];261
              theta = \text{Linker[i].}theta;
```

```
Page 5 of 14
```
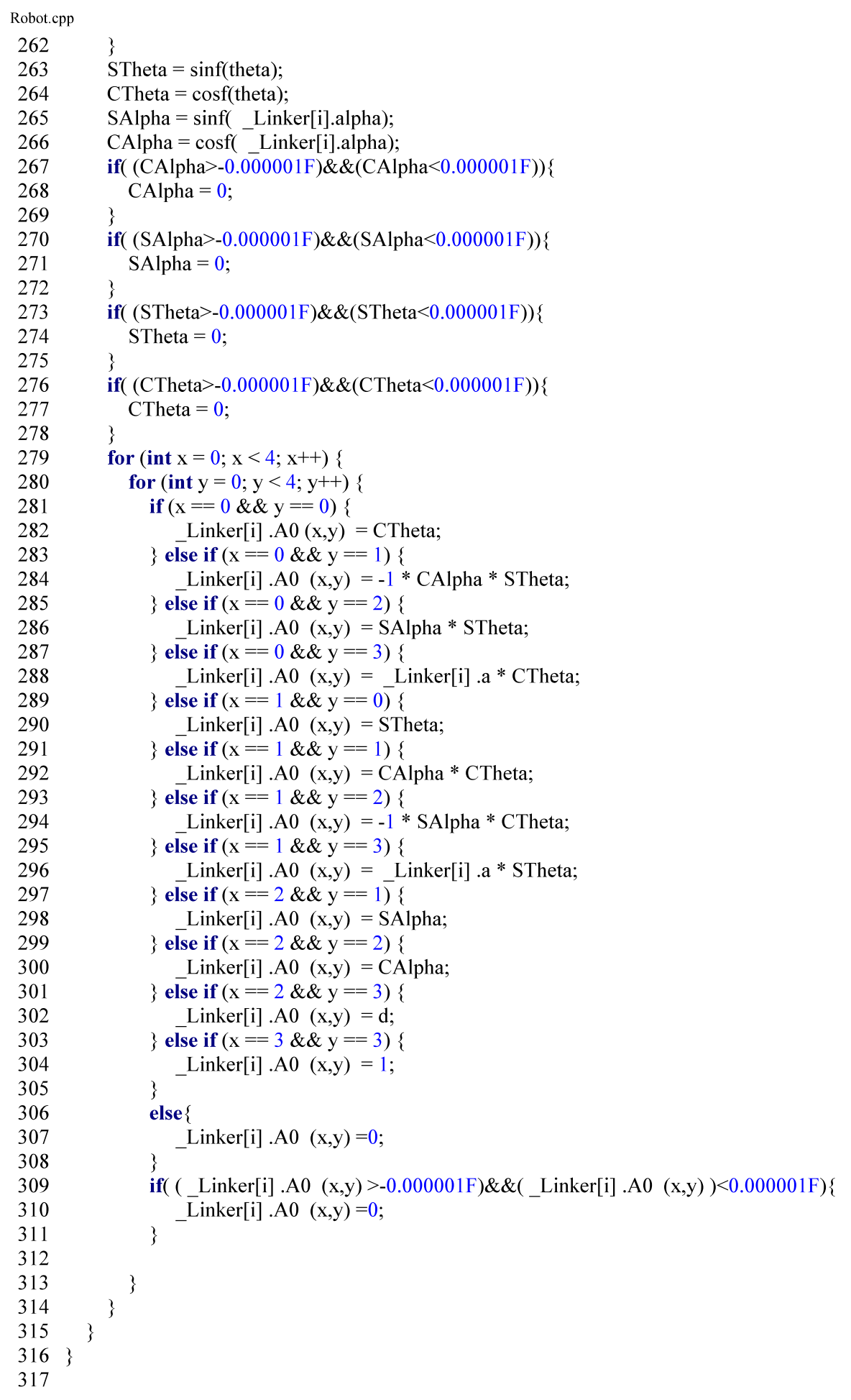

```
318
      Vector<float>Robot::InverseKinematics(End Effector* EFF q0, int conf){
319
        /*USER SPECIFICATIONS*/
320
        Vector<float> result (RobotDOF);
321
        float Xf = EFF q0->x;
322
        float Yf = EFF q0->y;
323
        float fi = EFF q0->pitch;
324
        float theta = EFF q0->roll;
325
326
        float L1 = Linker[0]. ReturnLenght();
327
        float L2 = Linker[1]. ReturnLenght();
328
        float L3 = Linker[2]. ReturnLenght();
        float L4 = Linker[3]. ReturnLenght();
329
330
331
        //Wrist points
332
        float Cfi = \cos f(fi);
333
        float Sfi = \sin f(fi);
334
        if ((Cfi > -0.000001F) && (Cfi < 0.000001F)) {
335
          Cfi = 0:
336
        ₹
337
        if ((Sfi > -0.000001F) && (Sfi < 0.000001F)) {
338
           Sfi = 0;339
        ₹
340
        float Xm = Xf - L4 * Cfi;
341
        float Ym = Yf - L4 * Sfi:
342
343
        //Calc articular coordinates
344
        \sqrt{q}4345
        result(3) = theta;
346
347
        \sqrt{q^2}348
        float C2 = ((powf(Xm, 2.0F)) + (powf(Ym, 2.0F)) - (powf(L1, 2.0F)) - (powf(L2, 2.0F))))) /(2 * L1 * L2);349
        float S2 = \sqrt{1 - \text{powf}(C2, 2.0F)};
350
        float q21 = \tan 2f(S2, C2);
351
        float q22 = \text{atan2f}(-S2, C2);352
        result (1) = q21;
353
354
        \sqrt{q}355
        float alpha = atan2f((L2 * \text{sinf}(\text{result}(1))), (L1 + L2 * \text{cosf}(\text{result}(1))));
356
        float beta 1 = \text{atan2f}(Ym, Xm);
        float beta 2 = \text{atan2f}(Ym, -Xm);
357
358
359
        float q1;
        if (conf == 0) {
360
361
          //Elbow up
362
          q1 = \text{beta} 1 - \text{alpha};363
        \} else \{364
          //Elbow down
365
          q1 = \text{beta } 2 - alpha;
366
        ₹
367
        result (0)=q1;
368
        \sqrt{q3}369
        result (2) = fi-result (0)-result (1);
370
        return result;
371}
372 void Robot:: Jacobian(float q[]){
```
Robot.cpp

Robot.cpp 373 ForwardKinematics $(q)$ ; 374 Matrix<float> $A0(4,4)$ ; 375  $A0 = BaseMatrix;$ 376 for(int i=0; i< RobotDOF; i++){ 377  $A0 = A0$  \* Linker[i].A0; 378 ₹ 379 struct Vector<float>  $p0$  dof; p0 dof(0) =  $A0(0,3)$ ; 380 381 p0  $\text{dof}(1) = \text{A0}(1,3);$ 382  $p0 \text{ dof}(2) = A0(2,3);$ 383 384 Vector<float> p[ RobotDOF]; 385 Vector< $float$  pA0; 386  $pA0(0) = BaseMatrix(0,3);$ 387  $pA0(1)$  = BaseMatrix(1,3); 388  $pA0(2)$  = BaseMatrix(2,3); 389 390  $p[0] = p0$  dof - pA0; 391 392 Vector<float> z[ RobotDOF]; 393 Vector< $float$ >z0; 394  $z0(0)$  = BaseMatrix(0,2); 395  $z0(1)$  = BaseMatrix(1,2); 396  $z0(2)$  = BaseMatrix(2,2); 397 398  $z[0]=z0;$ 399 400 401 Matrix<float>A01;  $A01 = BaseMatrix * Line[0].A0;$ 402 403 Vector <float >  $Jv(3)$ : 404 Vector<float>  $Jw(3)$ ; 405 406 Matrix<float>  $J(6, RobotDOF);$ 407 **if**( $\text{Linker}[0].\text{Type} == \text{Link::REVOLUTION}$ ) 408  $Jv = z[0]$ .crossProduct(p[0]); 409  $Jw = z[0];$ 410 }else{ 411  $Jv = z[0]$ :  $Jw = zeros(3);$ 412 413 ₹ 414  $J(1,0) = Jv(0);$ 415  $J(2,0) = Jv(1);$ 416  $J(3,0) = Jv(2);$ 417  $J(4,0) = Jw(0);$ 418  $J(5,0) = Jw(1);$ 419  $J(6,0) = Jw(2);$ 420 421 for(int i=1: $i<$  RobotDOF: $i++$ ){ 422  $pA0(0) = A01(0,3);$ 423  $pA0(1) = A01(1,3);$ 424  $pA0(2) = A01(2,3);$ 425 426  $z0(0) = A01(0,2)$ ; 427  $z0(1) = A01(1,2);$ 428  $z0(2) = A01(2,2);$ 

Robot.cpp 429 430  $p[i] = p0$  dof -  $pA0$ ; 431  $z[i] = z0;$ 432 433  $if$ ( Linker[i].Type == Link::REVOLUTION){ 434  $Jv = z[i].crossProduct(p[i]);$ 435  $Jw = z[i];$ 436  $\}$ else $\{$ 437  $Jv = z[i];$ 438  $Jw = zeros(3);$ 439  $\mathcal{E}$ 440 441  $A01 = A01 *$  Linker[i].A0; 442  $J(0,i) = Jv(0);$ 443  $J(1,i) = Jv(1);$ 444  $J(2,i) = Jv(2);$ 445  $J(3,i) = Jw(0);$ 446  $J(4,i) = Jw(1);$ 447  $J(5,i) = Jw(2)$ : 448 ₹  $\_\$ Jacobian = J: 449  $450$ } 451 452 void Robot::EulerNewton(const float q[],const float qd[],const float qdd[]){ 453 Matrix  $\leq$  float  $\geq$  Rtot(3,3); 454 455 //Get inverse rotation ForwardKinematics(q); 456 457 Matrix<float>R3 post inv = GetRotation(0).Inverse(); 458  $Rtot = GetRotation(0);$ 459 460 //Vector join Si-1 and Si 461 Vector<float> R pi(3); 462 463 R  $pi(0)$  = Linker[0].a; 464 if ((R pi(0) > -0.000001F) && (R pi(0)) < 0.000001F) { 465 R  $pi(0) = 0$ ; 466 ₹ 467 468 R  $pi(1)$  = Linker[0].d\*sinf( Linker[0].alpha); 469 if ((R pi(1) > -0.000001F) && (R pi(1)) < 0.000001F) { 470 R  $pi(1) = 0$ ; 471 ₹ 472 473 R  $pi(2)$  = Linker[0].d\*cosf( Linker[0].alpha); if ((R pi(2) > -0.000001F) && (R\_pi(2)) < 0.000001F) { 474 475 R  $pi(2) = 0$ ; 476 ₹ 477 478 //Center of gravity 479 Vector  $f$ **loat** $>$ s:  $if$ [Linker[0].Mass !=0) { 480 481  $s(0)$  = \_Linker[0].Cent\_Gravity(0) / \_Linker[0].Mass; 482  $s(1)$  = Linker[0].Cent Gravity(1) / Linker[0].Mass; 483  $s(2)$  = Linker[0].Cent Gravity(2) / Linker[0].Mass; 484 lelse{

Robot.cpp 485  $s = zeros(3);$ 486  $\}$ 487 488  $^{\prime\prime}$ 489 float  $Z0[3] = \{0,0,1\}$ ; 490 Vector  $f$ loat $>$  z0: 491  $z0 = Z0$ ; 492 493 float  $g0[3] = \{0.9.81F, 0\};$ 494 Vector< $float$ >g; 495  $g = g(t)$ ; 496 497 Vector< $float$  > w,wd,vd,a,z03qd,z03qdd; 498 499 **if** (Linker<sup>[0]</sup>. Type == Link::REVOLUTION) {  $203$  qd = z0 \* qd[0]; 500 501  $z03qdd = z0 * qdd[0];$ 502  $w = R3$  post inv \* z03qd; 503 504 wd = R3 post inv  $*$  z03qdd; 505 506  $vd = (wd.crossProduct(R pi)) + w.crossProduct(w.crossProduct(R pi)) + (R3 post inv$  $*$  g); 507 }else{ 508  $z03qdd = (z0 * qdd[0]) + g;$ 509  $w = zeros(3);$ 510  $wd = zeros(3);$ 511  $vd = R3$  post inv \* z03qdd; 512  $\mathcal{E}$ 513  $a = (wd.crossProduct(s)) + (w.crossProduct(w.crossProduct(s))) + (vd);$ 514 515 Linker[0].w = w; 516 Linker[0].wd = wd: 517 Linker[0].vd = vd; 518 Linker[0].acc = a; 519 520 Vector  $\leq f$ loat $>$  aux: 521 522 for (int i=1; i< RobotDOF; i++){ 523 //Get inverse rotation 524  $R\text{tot} = R\text{tot} * \text{GetRotation}(i);$ 525  $R3$  post\_inv = GetRotation(i).Inverse(); 526 527 //Vector join Si-1 and Si 528  $R_p(i0) =$  Linker[i].a; 529 R  $pi(1)$  = Linker[i].d\*sinf( Linker[i].alpha); 530 R  $pi(2)$  = Linker[i].d\*cosf( Linker[i].alpha); 531 532 //Center of gravity 533  $s(0)$  = Linker[i].Cent Gravity(0)/ Linker[i].Mass; 534  $s(1)$  = Linker[i].Cent Gravity(1)/ Linker[i].Mass;  $s(2)$  = Linker[i].Cent Gravity(2)/ Linker[i].Mass; 535 536  $z03qd = z0 * qd[i];$ 537 538  $z03qdd = z0$  \*  $qdd[i];$ 539

Robot.cpp 540  $if$  ( Linker[i]. Type == Link::REVOLUTION) { 541 542  $aux =$  Linker[i-1].w + z03qd; 543  $w = R3$  post inv \* aux; 544  $aux =$  Linker[i-1].wd + z03qdd; 545 wd = R3 post inv \* aux + ( Linker[i-1].w.crossProduct(z03qd)); 546  $vd = (wd.crossProduct(R pi)) + (w.crossProduct(w.crossProduct(R pi))) + ($ R3 post inv \* Linker[i-1].vd); 547 548  $\}$ else $\{$ 549 550  $w = R3$  post inv \* Linker[i-1].w;  $wd = R3$  post inv \* Linker[i-1].wd; 551 552  $aux = z03qdd + Linker[i-1].vd;$ 553  $vd = R3$  post inv \* aux + (w.crossProduct(R pi)) + ((w \* 2.0F) crossProduct( R3 post  $inv*z0*qd[i])$ 554  $+(w. crossProduct(w. crossProduct(R pi)));$ 555  $\}$ 556 557  $a = (wd.crossProduct(s)) + (w.crossProduct(w.crossProduct(s))) + vd;$  $\text{Linker}[i].w = w;$ 558 559 Linker[i].wd = wd; 560 Linker[i].vd = vd; 561 Linker[i].acc = a; 562 563 ₹ 564 565 //Vector join Si-1 and Si  $R$  pi(0) = Linker[ RobotDOF-1].a; 566 567 R  $pi(1)$  = Linker[ RobotDOF-1].d\*sinf( Linker[ RobotDOF-1].alpha); 568 R  $pi(2)$  = Linker RobotDOF-1].d\*cosf Linker RobotDOF-1].alpha); 569 570 //Center of gravity 571  $s(0)$  = Linker[ RobotDOF-1].Cent Gravity(0)/ Linker[ RobotDOF-1].Mass; 572  $s(1)$  = Linker[ RobotDOF-1].Cent Gravity(1)/ Linker[ RobotDOF-1].Mass; 573  $s(2)$  = Linker[ RobotDOF-1].Cent Gravity(2)/ Linker[ RobotDOF-1].Mass; 574 575 576 577 // Fuerza ejercida sobre i en el cdm 578 Vector<float> f cdm; 579 Vector<float> M cdm; 580 Vector  $f$ **loat** $\geq$  f: 581 Vector< $float$ >M; 582 583 f cdm = Linker[ RobotDOF-1].acc \* Linker[ RobotDOF-1].Mass; 584 M cdm = (Linker[ RobotDOF-1]. Inertia tensor \* Linker[ RobotDOF-1]. wd) + 585 (Linker[ RobotDOF-1].w.crossProduct( Linker[ RobotDOF-1].Inertia tensor \* Linker[ RobotDOF-1].w)); 586 587  $f = f$  cdm  $* -1$ ; 588 589 590  $M = (R \text{ pi} + \text{s})$ .crossProduct(f cdm) + M cdm; 591 592 float Tau:

Robot.cpp 593 **if** (Linker RobotDOF-1]. Type == Link::REVOLUTION) { 594 Tau =  $(R3$  post inv. Transpose() \* M) \* z0; 595  $\text{else}$ 596 Tau = (R3 post inv.Transpose()  $*$  f)  $*$  z0; 597 Linker[  $RobotDOF-1$ ]. Tau = Tau: 598 599 Linker[  $RobotDOF-1$ ]  $f = f$ ; 600 Linker [ $RobotDOF-1$ ]  $M = M$ ; 601 602 Matrix<float>R3 post; 603 Matrix  $f$ **loat** $>$  R3 inv; 604 Matrix<float>Rtot inv; 605 Matrix < $f$ loat > R3 inv ant; 606 Vector< $float$ >R pi post; 607 Vector<float>A; 608 609 **for (int i= RobotDOF-2; i>=0; i--){** 610 611 R3 post = GetRotation( $i+1$ ); 612 printf("Hello"); 613 R3 inv = GetRotation(i+1). Inverse(); 614  $Rtot = Rtot * R3$  inv; 615 Rtot inv = Rtot.Inverse(); 616 617 R3 inv ant = GetRotation(i).Inverse(); 618 619 //Vector join Si-1 and Si 620 R  $pi(0)$  = Linker[i].a; 621 R  $pi(1)$  = Linker[i].d\*sinf( Linker[i].alpha); 622 R  $pi(2)$  = Linker[i].d\*cosf( Linker[i].alpha); 623 R pi post = R3 inv  $*$  R pi; 624 625 //Center of gravity 626  $s(0)$  = Linker[i].Cent Gravity(0)/ Linker[i].Mass; 627  $s(1)$  = Linker[i].Cent Gravity(1)/ Linker[i].Mass; 628  $s(2)$  = Linker[i].Cent Gravity(2)/ Linker[i].Mass; 629 630 631 f cdm =  $Linked[i].acc * Linear[i].Mass;$ 632 M cdm = (Linker[i]. Inertia tensor \* Linker[i]. wd) + 633 (Linker[i].w.crossProduct(Linker[i].Inertia tensor \* Linker[i].w)); 634  $f = (R3 \text{ post} * \text{Linear}[i+1].f) + f \text{ cdm}.$ 635 636  $A = (Linker[i+1].M+R \text{pi post.crossProduct}(Linker[i+1].f));$ 637  $M = (R3 \text{ post} * A) + ((R \text{ pi} + s) \cdot \text{crossProduct}(f \text{ cdm}) + M \text{ cdm});$ 638 639 **if** ( $Linker[i].Type == Link::REVOLUTION$ ) { 640 Tau = (R3 inv ant. Transpose()  $*$  M)  $*$  z0; 641  $\}$ else  $\{$ 642 Tau = (R3 inv ant. Transpose()  $*$  f)  $*$  z0; 643  $\{$ 644 \_Linker[i].Tau=Tau: 645 646 Linker[i]. $f = f$ ; 647 Linker[i]. $M = M$ ; 648

```
Robot.cpp
649
        ₹
650
651 }
652
653 void Robot::GravityTorque(float q[]){
654
        float grav[3] = \{0, 9.81F, 0\};655
        Vector float\geq g;
656
        g = grav;657
        ForwardKinematics(q);
658
        Matrix<float>A0(4,4);
659
        A0 = Linker[0].A0;
660
661
        Vector<float> pcg(4);
662
663
        Vector<float> position[ RobotDOF];
664
        position[0] = zeros(3);665
        position[1] = GetPosition(A0);
666
667
        Vector<float>z0 [ RobotDOF];
668
        z0[0](0) = 0;669
        z0[0](1) = 0;670
        z0[0](2) = 1;671
672
        Vector <float> m(4);
673
        for (int i = 0; i < RobotDOF; i++) {
674
          if (i > 0) {
675
             z0[i](0) = A0(0,2);676
             z0[i](1) = A0(1,2);677
             z0[i](2) = A0(2,2);678
             A0 = A0 * Linker[i].A0:
679
680
             if (i< RobotDOF-1) {
681
               position[i + 1] = GetPosition(A0);
682
             ₹
683
           \mathcal{E}684
          m(0) = Linker[i].Cent Gravity(0) / Linker[i].Mass;
          m(1) = Linker[i].Cent Gravity(1) / Linker[i].Mass;
685
686
          m(2) = Linker[i].Cent Gravity(2) / Linker[i].Mass;
687
          m(3) = 1:
688
689
690
          pcg = A0 * m;
           Motor[i].pcg(0) = pcg(0);
691
692
           Motor[i].pcg(1) = pcg(1);
693
           Motor[i].peg(2) = peg(2);694
695
        Vector<float>M;
696
        Vector float> mg;
697
        float Tau:
698
        for (int i =0; i < RobotDOF; i++) {
699
          mg = g * Linker[i]. Mass;
700
           M = mg \text{.crossProduct}((Motor[i].peg - position[i])),701
           for (int j = 0; j < RobotDOF; j++) {
702
             if(i>i)703
               mg = g * Linker[j]. Mass;
704
               M = M + (mg. crossProduct(Motor[i].peg) - position[i]);Page 13 of 14
```
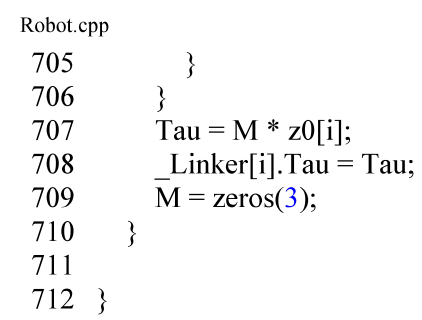

```
Driver.cpp
  1 //
  2 // Algoritmo para la configuración de los drivers que actúan sobre los motores.
  3 //
  \overline{4}5 #include "Driver.h"
  6
  \overline{7}Driver::Driver(PinName adrress){
  8
        communication = D DAC;
  9
        dac = new AnalogOut(adrress);10}
 11
12 Driver::Driver(PinName RX,PinName TX){
        communication = D CAN;
13
 14
        can = new CAN(RX, TX);15
16 \}17
18 Driver::Driver(PinName MOSI,PinName MISO,PinName sclk, int frecuency){
19
        communication = D SPI;
20
        \text{spi} = \text{new} SPI(MOSI, MISO, sclk);
21
        spi->format(8,3);
22
        spi->frequency(frecuency);
23}
24
25 int Driver::sendmessage(char data[8])\{26
       int isCorrect;
27
       char received[8];
28
       switch(communication){
29
         case D CAN:
30
           isCorrect=can->write(CANMessage(1337, data, 8));
31
           break:
32
         case D SPI:
33
           isCorrect = spi->write(data,\frac{8}{2}, received,\frac{8}{2});
34
            break:
35
         default:
36
            return 0;
37
       ₹
38
       if(isCorrect)39
          return 1;
40\,\}else\{41
          return 0;
42\,₹
43}
44
45
    int Driver::sendmessage(float data){
46
       if (communication==D DAC){
47
          dac->write(data);
48
          return 1;
49
       \mathcal{E}50
       return 0;
51}
    Driver::~Driver(){
52
53
       delete can, dac, spi;
54
       \}
```
## Features.h

```
1 //
 2 // Archivo cabezera donde el usuario introduce las magnitudes físicas según el robot.
 3 //
 \overline{4}5 #ifndef UNTITLED FEATURES H
    #define UNTITLED FEATURES H
 6
 \tau#include "mbed.h"
 8
       #define DOF 2
 9
       int RobotDOF = 2;
10
11 PinName PinSensorA [DOF]={PA 0.PA 1};
12 PinName PinSensorB [DOF]={PA 2,PA 3};
    PinName PinDriver [DOF]={PA 4, PA 5;
13
    float Constraints [DOF*3] = {
14
15
          // Velocity
                        Acceleration
                                           Jerk
                        2,
16
             1,
                                    3,
                        \overline{2},\overline{3}17
             1,
18 };
19
20
    const float SensorProperties [DOF*4]=\{21
22
          /* Rank
                         Factor Offset
                                              PulsesPerRev*/
23 /*1*/\mathbf{0},\mathbf{0},\mathbf{0}\mathbf{0}24 /*2*/\mathbf{0}\mathbf{0}.
                        \mathbf{0}.
                                 \mathbf{0}.
25 };
26
27
    float dyn mat [DOF][10]=Ixy
                                                            Iyz\_mx28
        \mathscr{N} Ix
                                                    IxzIyIz
                                                                               mymz
                                                                                              mass
29
          \{0.0056F, 0.0150F, 0.0150F,3,2, -0.8200F,\overline{2}1,
                                                                                           \mathbf{0}\mathbf{0}},
30
          \{0.0028F, 0.0056F, 0.0056F,\mathbf{0}.
                                                             \mathbf{0}.
                                                                     0.01950F.\mathbf{0}.
                                                                                                    \mathbf{0}.
    \mathcal{E}31
    \};
32 float ToolMatrix[4][4] = \{33
          \{1,2,3,10.
34
          {4, 4}5,
                       6,
                              1135
    \};
36
    float BaseMatrix[4][4]={
37
          \{1,2,3,10,5,
38
          {4, 4}6,
                              1139
    \};
40
    const float DH Table [DOF * 4] = {
41
                                                 a^*42
          /\mathrm{*}theta alpha
                                      \overline{d}43
          \mathbf{0},1.5708F, 0,\mathbf{0}.
44
                      \mathbf{0}\mathbf{0}0.3000F
          \mathbf{0},45 };
46
    const float MotorParam[DOF*5]=\{47
48
          /* KA
                     KM
                              Scale
                                         Offset
                                                    MaxTorque*/
49
          \mathbf{0}.
                \mathbf{0}\mathbf{0}.
                                \mathbf{0}\mathbf{0}50
                \mathbf{0}\mathbf{0}.
                                \mathbf{0}\mathbf{0}\mathbf{0}51 };
52
53 const float ControlGain[DOF*3]={
54
          /* KPKDKI^*/
```
 $\mathbf{1}$ 

```
Page 1 of 2
```
Features.h 55  $*1*/$  0, 0, 0,<br>56  $*2*/$  0, 0, 0 57 }; 58 59 60 const float LinkLenght[DOF]= $\{2,2\}$ ; 61 62 63 #endif //UNTITLED\_FEATURES\_H

```
Matrix.cpp
  1 //
  2 // Algoritmo utilizado para la creación de matrices y sus operaciones.
  3 //
  \overline{4}5
    #include "Matrix.h"
  6
  \overline{7}8
     template<class T>
  9
     Matrix\leq T: Matrix()10this->rows = 3;
 11this->columns = 3:
 12
          n = new T * [this > rows];13
          for (int i = 0; i \leqthis->rows ; i++){
 14n[i] = new T[this->columns];
 15
             for (int j = 0; j < this->columns; j++){
 16
               n[i][j] = 0;17
             \mathcal{E}18
          \}19}
 20
 21
     template<class T>
 22
     Matrix<T>::Matrix(int rows,int columns){
 23
          objectCount++;
 24
          this->rows = rows;
 25
          this->columns = columns:
 26
          n = new T * [this > rows];27
          for (int i = 0; i <this->rows; i++){
 28
            n[i] = new T[this->columns];
 29
             for (int j = 0; j < this->columns; j++){
 30
               n[i][j] = 0;31₹
 32
          \}33}
 34
 35 template <class T>
 36
     Matrix<T>::~Matrix() {
 37
       for(int i = 0; i < this->rows; ++i) {
 38
          delete[] n[i];
 39
       3
 40
       //Free the array of pointers
 41
       delete\lceil n;
 42}
 43
 44 template<class T>
 45
     T Matrix T: Determinant() {
 46
       T det = 0;
 47
       if(this\text{-}rows == this\text{-}columns) {
 48
          switch (this->rows) {
 49
            case 2: \{50
               det = n[0][0] * n[1][1] - n[0][1] * n[1][0];51
               break.
 52
             ₹
 53
            case 3: {
 54
               T a = n[0][0];55
               T b = n[0][1];
```
56

 $T c = n[0][2];$ 

```
Matrix.cpp
  57
                T d = n[1][0];T e = n[1][1];58
  59
                T f = n[1][2];60
                T g = n[2][0];T h = n[2][1];61
                T i = n[2][2];62
                 \det = (a * e * i + b * f * g + c * d * h);63
                 \det = \det - a * f * h;64
                 \det = \det - b * d * i;65
  66
                 \det = \det - c * e * g;67
                 break:
  68
              \}69
              case 4: \{70
                 Matrix T *temp[4];
  71
                 for (int i = 0; i < 4; i++)72
                   temp[i] = new Matrix \leq T >(3, 3);
  73
                 for (int k = 0; k < 4; k++) {
  74
                   for (int i = 1; i < 4; i++) {
  75
                      int i = 0:
  76
                      for (int j = 0; j < 4; j++) {
  77
                        if (k == j)78
                           continue;
  79
                        temp[k]->n[i - 1][j1++] = this->n[i][j];
  80
                      \}81
                   \}82
                 \mathcal{E}83
                 det = this > n[0][0] * temp[0] > Determinant() - this > n[0][1] * temp[1] >Determinant() +
  84
                     this->n[0][2] * temp[2]->Determinant()
  85
                     - this->n[0][3] * temp[3]->Determinant();
  86
                 break;
  87
              \}88
              case 5: \{89
                 Matrix<T> *temp[5];
  90
                 for (int i = 0; i < 5; i++)
  91
                   temp[i] = new Matrix \Gamma = (4, 4);
  92
                 for (int k = 0; k < 5; k++) {
  93
                   for (int i = 1; i < 5; i++) {
  94
                      int i = 0;
  95
                      for (int j = 0; j < 5; j++) {
  96
                        if (k == j)97
                           continue;
  98
                        temp[k]->n[i - 1][j]++] = this->n[i][j];
  99
                      ļ
 100
                   }
 101
                 ₹
 102
                 det = this > n[0][0] * temp[0] > Determinant() - this > n[0][1] * temp[1] >Determinant()
 103
                     + this->n[0][2] * temp[2]->Determinant() - this->n[0][3] * temp[3]->
      Determinant()
104
                     + this->n[0][4] * temp[4]->Determinant();
 105
                 break;
 106
              ∤
 107
              case 6:
 108
              case 7:
 109
              case 8:
```

```
Matrix.cpp
 110
                case 9:
 111
                case 10:
 112
                case 11:
 113
                case 12:
 114
                default: {
 115
                   Matrix ** temp = new Matrix * [rows];
 116
                   for (int i = 0; i < rows; i++)
 117
                      temp[i] = new Matrix(rows - 1, rows - 1);118
                   for (int k = 0; k < rows; k++) {
 119
                      for (int i = 1; i < rows; i++) {
 120
                         int i = 0:
                         for (int j = 0; j < rows; j++) {
 121
 122
                            if (k == i)123
                               continue:
 124
                            temp[k]->n[i - 1][j1++] = this->n[i][j];
 125
                         \mathcal{E}\}126
 127
                   \mathcal{E}128
                   for (int k = 0; k < rows; k++) {
 129
                      if ((k \frac{9}{2}) = 0) {
 130
                         \det = \det + (\textbf{this} \rightarrow \textbf{n[0][k]} * \text{temp[k]} \rightarrow \text{Determinant());}131
                      \} else \{132
                         \det = \det -(\textbf{this} \rightarrow n[0][k] * \text{temp}[k] \rightarrow \text{Determinant}());133
                      \mathcal{E}\mathcal{E}134
 135
                   for (int i = 0; i < rows; i++)
 136
                      delete temp[i];
 137
                   delete[] temp;
 138
                  break;
 139
                ₹
 140
             \}141
          \mathcal{E}142
          return det;
 143}
 144
 145
       template<class T>
 146
       Matrix T > Matrix T >:: Cofactor() {
 147
          Matrix<T> cofactor(this->rows, this->columns);
 148
 149
          if (this \rightarrow rows != this \rightarrow columns)150
             return cofactor:
 151
          if (this->rows < 2)
 152
             return cofactor:
 153
          else if (this->rows = 2){
 154
             for (int i = 0; i < this->rows; i++) {
 155
                for (int j = 0; j < this > columns; j++){
 156
                   \text{cofactor}(i, j) = \text{this} > n[((\text{this} > \text{rows-1})-i)][((\text{this} > \text{columns-1})-i)];157
                   if((i+j)%2 != 0) {
 158
                      cofactor(i, j) = -1*cofactor(i, j);
 159
                   ₹
 160
                \}161
             \mathcal{E}162
             return cofactor;
 163
          ₹
 164
          else if (this->rows >= 3){
 165
             int \text{DIM} = \text{this} > rows:
```

```
Matrix.cpp
           Matrix T *** temp = new Matrix T ** [DIM];
 166
 167
           for (int i = 0; i < DIM; i++)
168
              temp[i] = new Matrix < T>^{*}[DIM];169
           for (int i = 0; i < DIM; i++)
170
              for (int j = 0; j < DIM; j++)temp[i][j] = new Matrix \Gamma \(DIM - 1, DIM - 1);
 171
 172
           for (int k1 = 0; k1 < DIM; k1++){
 173
              for (int k2 = 0; k2 < DIM; k2++){
 174
                int i1 = 0:
175
                for (int i = 0; i < DIM; i++){
176
                   int i1 = 0.
                   for (int j = 0; j < DIM; j++){
177
 178
                     if (k1 == i \parallel k2 == i)179
                        continue;
 180
                     temp[k1][k2]->n[i1][i1++]
 181
                          = this->n[i][j];
 182
                   ₹
 183
                   if (k1 \equiv i)184
                     i1++;
 185
                ₹
              ₹
 186
 187
           \}188
           bool flagPositive = true;
 189
           for (int k1 = 0; k1 < DIM; k1++){
 190
              flagPositive = ((k1 % 2) == 0);
 191
              for (int k2 = 0; k2 < DIM; k2++){
 192
                if (flagPositive == true){
 193
                   cofactor.n[k1][k2]194
                        = temp[k1][k2]->Determinant();
 195
                   flagPositive = false;
 196
                ₹
 197
                else {
 198
                   cofactor.n[k1][k2]
 199
                        =-temp[k1][k2]->Determinant();
200
                   flagPositive = true;
201
                ₹
202
              ₹
203
           ₹
204
           for (int i = 0; i < DIM; i++)
205
              for (int j = 0; j < DIM; j++)
206
                delete temp[i][j];
207
           for (int i = 0; i < DIM; i++)
208
              delete[] temp[i];209
           delete[] temp;
210
         ₹
211
         return cofactor;
212 }
213 template <class T >
214 Matrix<T>Matrix<T>::Inverse(){
215
        Matrix T cofactor(this->rows, this->columns);
216
         Matrix\leq T inv(this->rows, this->columns);
217
         if (this \rightarrow rows != this \rightarrow columns)218
           return inv:
219
220
         T det = this ->Determinant();
221
         cofactor = <b>this</b> > Cofactor.
```

```
Matrix.cpp
222
        if(det != 0) {
223
           for (int i = 0; i < this->rows; i++) {
224
              for (int j = 0; j < this -> columns; j++) {
225
                inv.n[j][i] = cofactor.n[i][j] / det;226
              ₹
227
           \left\{ \right.228
         \mathcal{E}229
         return inv;
230}
231
232 template <class T>
233 Matrix<T> Matrix<T>::PseudoInverse(){
234
         Matrix\leq T trans(this->columns, this->rows);
235
         Matrix\leq T> A(this->rows, this->columns);
236
         A = * this237
        trans = Transpose;
238
         Matrix T result = Matrix T (trans.rows, trans.columns);
239
        if((trans*A).Determinant()!=0)240
           result = ((trans * A).Inverse())*trans;
241
         } else if((A^*trans). Determinant()!=0){
242
           result = trans *((A*trans).Inverse());
243
         lelse{
           printf("Error Matrix PseudoInverse\n");
244
245
         ₹
246
         return result:
247
248}
249
250 template <class T >
251
      Matrix T > Matrix T >:: Transpose() {
252
         Matrix\leq T trans(this->columns, this->rows):
253
           for (int i = 0; i < this->columns; i++) {
254
              for (int j = 0; j < this->rows; j++) {
255
                trans.n[i][j] = this->n[j][i];
256
              \}257
           \mathcal{E}258
259
         return trans;
260}
261 template<class T>
262
      void Matrix T>::PrintResult(){
263
         for (int x = 0; x<this->rows; x++) {
264
           for (int y = 0; y < this->columns; y++) {
265
                printf(" %f", n[x][y]);
266
           \}267
           print(f''(n''));
268
         ₹
269
        printf("\\mathbf{n}");
270}
271 template <class T>
272 void Matrix<T>::Reconfigurate(int rows,int columns){
273
         Matrix<T>::~Matrix();
274
         this->rows = rows:
275
         this ->columns = columns;
276
        n = new T *[this->rows];
277
         for (int i = 0; i <this->rows ; i++){
```

```
Page 5 of 7
```

```
Matrix.cpp
278
           n[i] = new T[this->columns];
279
           for (int j = 0; j < this->columns; j++){
280
              n[i][i] = 0;281
           \left\{ \right\}282
         \mathcal{E}283}
284 template<class T>
      Matrix<T>& Matrix<T>::operator=(const Matrix &other){
285
286
           if(this > columns \leq other.columes \& & this > rows \leq other rows)287
              for(int i=0;i<this->rows;i++){
288
                for(int j=0:j<this->columns:j++){
289
                   this->n[i][j]=other.n[i][j];
290
                   ₹
291
292
           \}else\{293
              printf("ERROR: Matrix A = Matrix B. B has more dimensions than A \n");
294
           ₹
295
            return (*this);
296}
297
298 template <class T>
      Matrix<T>& Matrix<T>::operator=(const T param[][2]){
299
300
         for(int i=0;i<this->rows;i++){
301
           for(int j=0;j<this->columns;j++){
302
              \textbf{this} \rightarrow \textbf{n[i][i]} = \textbf{param[i][i]}303
           \}304
         ₹
305
         return (*this);
306}
307
308 template <class T>
309 Matrix<T>& Matrix<T>::operator=(const T param[][3]){
310
         for(int i=0:i<this->rows:i++){
311
           for(int j=0;j<this->columns:j++){
312
              this \geq n[i][j] = param[i][j];313
           \mathcal{E}314
         ₹
315
         return (*this);
316}
317
318 template <class T>
319 Matrix<T>& Matrix<T>::operator=(const T param[][4]){
320
         for(int i=0;i<this->rows;i++){
321
           for(int j=0;j<this->columns;j++){
322
              \textbf{this} \rightarrow \textbf{n[i][j]} = \textbf{param[i][j]};323
           \}324
         \mathcal{E}325
         return (*this);
326}
327
328
329 template <class T>
330 Matrix<T> Matrix<T>::operator+(const Matrix &other){
331
         Matrix T result = Matrix T (rows, other columns);
332
         if (this->rows == other.columns && this->columns == other.rows) {
333
           for (int i = 0; i < this->rows; i++) {
```

```
Page 6 of 7
```

```
Matrix.cpp
334
               for (int j = 0; j < this->columns; j++) {
335
                  result.n[i][j] = other.n[i][j] + this->n[i][j];
336
               ₹
337
             \}338
          \mathcal{E}339
             return result;
340}
341
342 template<class T>
343
       Matrix<T> Matrix<T>::operator*(const Matrix& other) {
344
            Matrix T result = Matrix T (this - rows, other columns);
345
            if (this->columns == other.rows) {
346
               for (int i = 0; i < this->rows; i++) {
347
                  for (int j = 0; j < this->columns; j++) {
348
                     for (int k = 0; k < this->columns; k++) {
349
                        result.n[i][j] += this->n[i][k]*other.n[k][j];
350
                     \}351
                  \}\left\{ \right.352
             \}353
354
            return result;
355}
356 template <class T>
357
       Vector<T>Matrix<T>::operator*(Vector<T>& other){
358
          Vector T result = Vector T > (other.getDimension());
359
          for (int x=0; x<sub>0</sub> states); x \neq 0; x \neq 0; x \neq 0; x \neq 0; x \neq 0; x \neq 0; x \neq 0; x \neq 0; x \neq 0; x \neq 0; x \neq 0; x \neq 0; x \neq 0; x \neq 0; x \neq 0; x \neq 0; x \neq 0; x \neq 0; x \neq 0360
            result(x)= (this->n[x][0]*other(0)+this->n[x][1]*other(1)+this->n[x][2]*other(2));
361
            if( (result (x) > -0.01) & & (result (x) \leq 0.01) {
362
               result (x) = 0;
363
             \mathcal{E}364
          ₹
365
          return result;
366
367}
368 template <class T>
369 T& Matrix<T>::operator()(int row, int col) {
370
             return n[row][col];
371}
372
373 template<class T>
374 int Matrix T>::objectCount = 0;
375
376 template class Matrix <float>;
377 template class Matrix <int>;
378 template class Vector<float>;
379 template class Vector int>;
```

```
Sensor.cpp
  1 //
  2 // Archivo encargado de obtener información de los distintos sensores ubicados en cada
     articulación.
  3 //
  \overline{4}5 #include "Sensor.h"
  6 using namespace std;
  \overline{7}\bf 8Sensor::Sensor(PinName channelA,PinName channelB,float rank, float sFactor,float
     _offset, int _pulsesPerRev):Encoder(channelA,channelB, NC, _pulsesPerRev){
  \overline{9}rank = rank:
 10\,scale_factor = _sFactor;
          offset = \_offset;11
 12
        \}13
 14
       float Sensor::readSensor(){
 15
          return (Encoder.getRevolutions());
 16
        \}17
       float Sensor::computevalue(int value){
 18
          return (value*scale_factor-offset);
 19
        ∤
 20\,21
       float Sensor::estimatevelocity (float prevValue, float sampling){
 22
          return ((Encoder.getRevolutions()-prevValue)/sampling);
 23
        \}24
```
## Vector.cpp

```
1 //
 2 // Algoritmo utilizado para la creación de vectores y sus operaciones.
 3 //
 \overline{4}5 #include "Ro/Vector.h"
 6 template <class T>
 7^{\circ}Vector<T>::Vector() {
 8
      objectCount++;
 9
      this->dimension = 3;
10
      n = new T [this->dimension];
11
      for (int i = 0; i <this->dimension ; i++){
12
         n[i] = 0;13
       ₹
14}
15
16 template<class T>
17 Vector<T>::Vector(int dimension) {
18
      objectCount++:
19
      this->dimension = dimension;
20
      n = new T [this->dimension];
21
      for (int i = 0; i <this->dimension ; i++){
22
         n[i] = 0;23
      ₹
24}
25
26 template<class T>
    Vector<T>::~Vector(){
27
28
      delete [] n;
29}
30
31 template <class T>
32 int Vector<T>::getDimension(){
33
      return dimension;
34}
35
36 template<class T>
37
    void Vector<T>::PrintResult(){
38
      for (int x = 0; x<this->dimension; x++) {
         printf("% f", n[x]);
39
40
      \mathcal{E}printf("\ln");
41
42}
43
44
45
   template <class T>
46
   Vector<T>Vector<T>::crossProduct(Vector<T>const&VectorB){
47
      Vector \leq T result(3);
      if(this->dimension == 3) {
48
         result(0) = (n[1] * \text{VectorB.n[2] - n[2] * \text{VectorB.n[1]});49
50
         result(1) = -(n[0] * VectorB.n[2] - n[2] * VectorB.n[0]);
         result(2) = (n[0] * VectorB.n[1] - n[1] * VectorB.n[0]);
51
52
         for (int x = 0; x < 3; x++) {
53
           if ((result(x) > -0.000001) & & (result(x) > 0.000001) {
54
              result(x) = 0;
55
           ₹
56
         \mathcal{E}
```

```
Vector.cpp
  57
        ₹
  58
        return result;
  59}
  60
  61
  62
  63
      template<class T>
  64
      Vector<T>& Vector<T>::operator=(const Vector &other){
  65
  66
        if(this \rightarrow dimension == other.dimension)for(int i=0;i<this->dimension;i++){
  67
  68
             this->n[i] = other.n[i];
  69
           ₹
  70
        lelse {
  71
           printf("ERROR: Vector A = Vector B. B has more dimensions than A");
  72
        ₹
  73
        return (*this);
  74}
  75
  76
  77
      template<class T>
      Vector<T>& Vector<T>::operator=(T param[]){
  78
  79
        for(int i=0;i<this->dimension;i++){
  80
           this->n[i]=param[i];
  81
        ₹
  82
        return (*this);
  83
  84}
  85 template<class T>
  86 Vector<T> Vector<T>::operator+(Vector<T> other){
  87
        Vector \leq result(this->dimension):
  88
        if(this \rightarrow dimension == other.dimension) {
           for (int i = 0; i < this->dimension; i++) {
  89
  90
             result.n[i] = other.n[i] + this->n[i];
  91
           \mathcal{E}92
        }else{
  93
          printf("ERROR: Vector A = Vector B. B has more dimensions than A");
  94
        ₹
  95
        return result:
  96}
  97
  98 template<class T>
  99 Vector<T> Vector<T>::operator-(Vector<T>& other){
        Vector<T> result(this->dimension);
 100
 101
        if(this->dimension== other.dimension) \{102
           for (int i = 0; i < this > dimension; i++) {
 103
             result.n[i] = other.n[i] - this->n[i];
104
           ₹
        }else{
105
106
          printf("ERROR: Vector A = Vector B. B has more dimensions than A");
107
        ₹
108
        return result;
109 }
110
111 template<class T>
112 T Vector<T>::operator*(Vector<T>& other) {
```

```
Page 2 of 3
```

```
Vector.cpp
113
        T ans=0:
114
        if(this \rightarrow dimension == other.dimension) {
           for (int i = 0; i < this ->dimension; i++) {
115
             ans = ans + (other.n[i] * this->n[i]);
116
117
           ₹
118
        lelse{
          printf("ERROR: Vector A = Vector B. B has more dimensions than A");
119
120
        ₹
121
        return ans;
122}
123
124 template <class T>
125
      Vector<T> Vector<T>::operator*(T factor){
        Vector<T> result(this->dimension);
126
127
        for (int i = 0; i < this > dimension; i++) {
128
          result.n[i] = factor * this->n[i];
129
        ₹
130
        return result:
131}
132
133 template <class T>
134 T& Vector<T>::operator()(int dim){
135
        return n[dim];
136}
137
138 template <class T>
139 int Vector T>::objectCount = 0;
140
141
142 Vector<float> zeros(int num){
143
        Vector<float> result(num):
144
        return result:
145}
146 //template <class T>
147 Vector<float> crossProduct(Vector<float> VectorA,Vector<float> VectorB){
148
        Vector <\{float > result(3)\}149
150
        //if(VectorA->dimension == 3) {
151
        result(0) = (VectorA(1) * VectorB(2) - VectorA(2) * VectorB(1));
152
        result(1) = -(VectorA(0) * VectorB(2) - VectorA(2) * VectorB(0));
153
        result(2) = (VectorA(0) * VectorB(1) - VectorA(1) * VectorB(0));
154
        for (int x = 0; x < 3; x++) {
          if ((result(x) > -0.000001) && (result(x)) < 0.000001) {
155
156
             result(x) = 0;
157
           ₹
158
        ₹
159
        return result;
160}
161
162 template class Vector<float>;
163 template class Vector int>;
```

```
Control.cpp
```

```
1 //
 2 // Algoritmo para un control de un brazo robot.
 3 //
 4 #include "Control.h"
 5
 6 Control::Control(float KP, float KV, float KI, float KA, float KM, float
    SamplingTime, float Scale, float Offset, float MaxTorque){
 \overline{7}KP = KP;KV =KV;
 8
 9
      KI =_KI;10KA = KA;
11
      KM = KM;12
      Scale = _Scale;13
      Offset = Offset;
14
      MaxTorque = MaxTorque;15
      SamplingTime = SamplingTime;
16
      PrevErr = 0;
17 \}18 float Control::GetKP(){
19
      return KP:
20}
21 float Control::GetKV(){
22
      return KV;
23}
24 float Control::GetKI(){
25
      return KI:
26}
27
   float Control::SaturationControl(float value){
28
      float u = (value*KA*KM)/MaxTorque;29
      if (u>1)30
        u=1:
31
      ₹
32
      if (u<0) {
33
        u=0;
34
      \mathcal{E}35
      u = u^* Scale + Offset;
36
      return u:
37}
38 float Control::ComputeP(float qref, float qi){
      float u=(((qref - qi) * KP)*KA*KM)/MaxTorque;
39
40
      if (u>1){
41
        u=1;
42
      ₹
43if (u<0)44
        u=0:
45
      \mathcal{E}u = u^* Scale + Offset;
46
47
      return u;
48}
49
   float Control::ComputePD FirstVersion(float gref, float qi, float gdotref, float gdoti){
50
      float u=((\text{(|qref - qi)} * KP + (\text{qdotref - qdot}) * KV)*KA*KM)/MaxTorque;51
      if (u > 1)52
        u=1;
53
      ₹
54
      if (u<0)55
        u=0:
```

```
Control.cpp
  56
         ₹
  57
        u = u^* Scale + Offset;
  58
        return u;
  59}
  60 float Control::ComputePD SecondVersion(float gref, float gi, float gdoti){
         float u=((qref - qi) * KP - qdoti * KV)*KA*KM)/MaxTorque;61
  62
        if (u>1) {
           u=1;
  63
  64
         ₹
  65
        if (u<0)66
           u=0:
  67
         \mathcal{E}u = u^* Scale + Offset;
  68
  69
        return u;
  70}
  71 float Control::ComputePID(float qref, float qi, float qdotref, float qdoti){
  72
  73
         float IntegralErr = PrevErr + (qref - qi);74
         PrevErr = IntegralErr;75
         float u=(((qref-qi) * KP + (qdotref - qdoti) * KV + IntegralErr * KI) * KA * KM)76
      MaxTorque;
  77
  78
        if (u > 1)79
           u=1:
  80
         ₹
        if (u<0)81
  82
           u=0;
  83
         ₹
  84
        u = u^* Scale + Offset;
  85
        return u:
  86}
      float Control::ComputePDG(float qref, float qi, float qdotref, float qdoti, float Tau){
  87
  88
         float u = (((qref-qi) * KP + (qdotref - qdoti) * KV)*KA*KM + Tau)/MaxTorque;89
        if (u>1)90
           u=1;
  91
  92
        if (u<0){
  93
           u=0:
  94
         \mathcal{E}95
        u = u^* Scale + Offset;
  96
         return u;
  97}
```
# Trajectory.h

```
1 //
 2 // Archivo cabezera que contiene la información de una trayectoria.
 3 //
 \overline{4}5 #ifndef UNTITLED TRAJECTORY H
 6 #define UNTITLED_TRAJECTORY_H
 \overline{7}8 #include "Vector.h"
   #include "Matrix.h"
 9
10
   class Trajectory {
11
12
      private:
13
         Vector<float> pos;
         Vector <a>float> v;
14
15
         Vector<float> a;
16
         int Contsample;
17
        int TimSampling;
18
      public:
19
        Trajectory();
20
         Trajectory(int dof, int sampling);
21
         void Insert(float p, float v, float a);
22
         float GetXref(int i);
23
         float GetVref(int i);
24
         float GetAref(int i);
25 };
26
27
28 #endif //UNTITLED TRAJECTORY H
```
End\_Effector.h 1 #ifndef UNTITLED END EFFECTOR H 2 #define UNTITLED\_END\_EFFECTOR\_H  $\overline{3}$  $4$  // 5 // Algoritmo donde se detallan las especificaciones del End Effector.  $6$  //  $\overline{7}$ 8 class End\_Effector { 9 public:  $10\,$  $// Position$ float  $x$ : 11 12 float y; 13 float z;  $14$ 15 //Orientation 16 float roll; 17 float pitch; 18 float yaw; 19 20 End\_Effector();  $21$  };<br>22 23 24 #endif //UNTITLED END EFFECTOR H 25

Trajectory.cpp

```
1 //
 2 // Archivo donde se almacena la información respecto a las trayectorias generadas.
 3 //
 \overline{4}5 #include "Trajectory.h"
 6 Trajectory::Trajectory(){
 \tau₹
   Trajectory::Trajectory(int dof, int sampling):pos(sampling),v(sampling),a(sampling){
 8
 9
         TimSampling = sampling;10\,Contsample=0;
11 \}12 void Trajectory::Insert(float p, float v, float a){
13
      if(Contsample<TimSampling){
14
         this->pos(Contsample) = p;
15
         this->v(Contsample) = v;
16
         this->a(Contsample) = a;
17
         Contsample++;
18
      \}19
   \rightarrow20 float Trajectory::GetXref(int i){
21
      return pos(i);
22 \}23 float Trajectory::GetVref(int i){
24
      return pos(i);25 \}26 float Trajectory::GetAref(int i){
27\,return pos(i);
28}
```
MotionCommand.h

```
1 / l2 // Archivo cabezera para el comando de movimiento.
 3 //
 \overline{4}5 #ifndef MOTIONCOMMAND H
   #define MOTIONCOMMAND H
 6
 \overline{7}#include "mbed.h"
 8
      #include "Ro/Robot.h"
 9
      #include "Ro/Trajectory.h"
1011class MotionCommand{
12
      private:
13
      Robot* Robot;
14
      float* Initial point;
15
      float* Final point;
16
      float SamplingTime;
17
      Vector<float> PrevPosition;
18
      Trajectory* Trajectory;
19
      int CurrentCycle;
20
      int TotalCycle;
21
      bool IsFinalized;
22
23
      int Zone;
24
      int index:
25
      Ticker TimInterrupt:
26
27
      void Trapezoid(float q0,float q1, float qd, float qdd,float stime,float Constraints v,float
    Contrains a);
28
      int SCurve(float q0, float q1, float qd0, float qdf, float qdd, float stime, float Constraints v,
    float Constraints a, float Constraints j);
29
      void Spline 5th (float q0, float q1, float qd0, float qd1, float qdd, float stime, float tfin, float
    Constraints v , float Constraints a);
      void Spline 7th(float q0,float q1, float qd0, float qd1, float qdd,float stime,float tfin,float
30
    Constraints v , float Constraints a);
31
      void TimFunctionMoveL1();
32
      void StartMoveL1();
33
      void StopMoveL1();
34
35
      void TimFunctionMoveL2();
36
      void StartMoveL2();
37
      void StopMoveL2();
38
39
      public.
40
41
      enum Trajectory Types {TRAPEZOIDAL, SCURVE, SPLINE5, SPLINE7};
4243
      MotionCommand(Robot* Robot1);
44
      ~\simMotionCommand();
45
46
      void MoveJ(End Effector qf, float v0, float v1, float a, float samplingtime, float time, int
    zone, Trajectory Types trajectory);
47
      void MoveL1(End Effector qf, float v, float a, float samplingtime);
48
      void MoveL2(End Effector qf, float v, float a, float samplingtime);
49
50
51 };
```
MotionCommand.h

52 53 template <typename T> 54 **inline**  $T$  sign  $(T$  a); 55 56 57 #endif //MOTIONCOMMAND\_H End\_Effector.cpp

```
1 //
2 // Archivo cabezera para la la determinación del End Effector.
3 //
\overline{4}5 #include "End_Effector.h"<br>6 End_Effector::End_Effector(){
\overline{7}
```
 $8 \}$ 

MotionCommand.cpp

```
1 //
 2 // Algoritmo donde se detallan los distintos interpoladores para alcancar el punto deseado,
   trayectorias (MoveL y MoveJ).
 3 //
 \overline{4}5 #include "MotionCommand.h"
 6 template \leqtypename T>
 7 inline T sign (T a) {
     return (a > 0 ? 1:-1);
 8
 9
   \rightarrow10MotionCommand::MotionCommand(Robot* Robot1):PrevPosition(Robot1->GetDOF()){
11Robert = Robot!:
12
13
      Is Finalized = false:
14
      index = 0;
15 \;16 MotionCommand::~MotionCommand(){
17
      delete[] Trajectory;
18}
19 void MotionCommand::MoveJ(End Effector qf,float v0,float v1,float a,float samplingtime,
    float time, int zone, Trajectory Types trajectory) {
20
      SamplingTime = samplingtime;
21
      IsFinalized = false;
22
      PrevPosition = 0:
23
      float a0[3]:
24
      Vector<float > PositionF(3), PositionInit(3);
25
      PositionF(0) = qf.x;
26
      PositionF(1) = qf.y;
27
      PositionF(2) = qf.z;
28
29
      Trajectory = new Trajectory<sup>[3]</sup>;
30
3132
      for (int i=0; i< Robot->GetDOF();i++){
33
         if (i \le 3)34
            Trajectory[i] = Trajectory( Robot > GetDOF(), sampling time);35
36
         q0[i] =_Robot->ReadSensor(i);
37
      ₹
38
       Robot->ForwardKinematics(q0);
39
      PositionInit = Robot->GetEndPosition();
40
41
      for (int i=0; i<3; i++){
42
         switch(trajectory){
43
        case TRAPEZOIDAL:
44
           Trapezoid(PositionInit(i), PositionF(i), v0, a, samplingtime, Robot->
    ConstraintsVelocityMotor(i), Robot->ConstraintsAccelerationMotor(i));
45
           break:
46
        case SCURVE:
47
           SCurve(PositionInit(i), PositionF(i), v0, v1, a, samplingtime, Robot->
    ConstraintsVelocityMotor(i), Robot->ConstraintsAccelerationMotor(i), Robot->
    ConstraintsJerkMotor(i));
48
           break:
49
        case SPLINE5:
50
           Spline 5th(PositionInit(i),PositionF(i), v0, v1, a,samplingtime,time, Robot->
```
ConstraintsVelocityMotor(i), Robot->ConstraintsAccelerationMotor(i));

MotionCommand.cpp

```
51
           break:
 52
         case SPLINE7:
 53
           Spline 7th(PositionInit(i),PositionF(i), v0, v1, a,samplingtime,time, Robot->
     ConstraintsVelocityMotor(i), Robot->ConstraintsAccelerationMotor(i));
 54
            break:
 55
          ₹
 56
       ₹
 57
       this->StartMoveL1();
 58
       while(!IsFinalized) {
 59
          asm("nop");60
 61
       this-\geqStopMoveL1();
 62
 63
 64}
 65 void MotionCommand::MoveL1(End Effector qf, float v, float a, float samplingtime){
       SamplingTime = samplingtime;
 66
 67
       IsFinalized = false;
       PrevPosition = 0;
 68
       float q0[ Robot->GetDOF()];
 69
 70
       Vector<float>PositionF(3),PositionInit(3);
 71
       PositionF(0) = qf.x;72
       PositionF(1) = qf.y;
 73
       PositionF(2) = qf.z;
 74
       Trajectory = new Trajectory[3];
 75
 76
 77
       for (int i=0; i< Robot->GetDOF();i++){
 78
          if(i < = 3)79
             Trajector[i] = Trajectory(Robot->GetDOF(),samplingtime);
 80
          ļ
 81
          q0[i] = Robot->ReadSensor(i);
 82
       ₹
 83
        Robot->ForwardKinematics(q0);
 84
       PositionInit = Robot->GetEndPosition();
 85
       for (int i=0: i<3:i++){
 86
 87
          Trapezoid(PositionInit(i),PositionF(i), v, a,samplingtime, Robot->
     ConstraintsVelocityMotor(i), Robot->ConstraintsAccelerationMotor(i));
 88
 89
       this-\geqStartMoveL1();
 90
       while(!IsFinalized) {
 91
          asm("nop");92
       -3
 93
       this-\geqStopMoveL1();
 94}
 95
 96 void MotionCommand::MoveL2(End Effector qf, float v, float a, float samplingtime){
 97
       SamplingTime = sampling time;98
       IsFinalized = false;
 99
       PrevPosition = 0;
100
       float q0[3];
101
       Vector<float>PositionF(3),PositionInit(3);
102
       PositionF(0) = qf.x;103
       PositionF(1) = qf.y;
```

```
104
        PositionF(2) = qf.z;
```
MotionCommand.cpp

```
105
        Trajectory = new Trajectory [3];
106
107
108
        for (int i=0; i< Robot->GetDOF();i++){
109
          if (i \le 3)Trajectory[i] = Trajectory( Robot > GetDOF(), sampling time);110
111
112
          q0[i] = Robot->ReadSensor(i);
113
        ₹
114
         Robot->ForwardKinematics(q0);
115
        PositionInit = Robot->GetEndPosition();
116
117
        for (int i=0; i\leq3;i++){
          Trapezoid(PositionInit(i),PositionF(i), v, a,samplingtime,_Robot->
118
     ConstraintsVelocityMotor(i), Robot->ConstraintsAccelerationMotor(i));
119
120
        this->StartMoveL2();
121
        while(!IsFinalized) {
122
          asm("nop").123
        ₹
124
        this > StopMoveL2();
125}
126
127
128
     void MotionCommand::Trapezoid(float q0.float q1, float qd, float qdd,float stime,float
     Constraints v, float Constraints a) {
129
        float s, signo, t1, t2, tfin, q, qprim, acel;
130
        s = q1 - q0;131
        signo = sign(s):
132
        CurrentCycle = 0;
133
134
          if (fabsf(s) > (powf(Constraints v, 2.0F) / Constraints a))135
             t1 =Constraints v/Constraints a;
136
             t2 = \text{fabsf}(s) / Constraints v;
137
             tfin = fabsf(s) / Constraints v +Constraints v / Constraints a;
138
          \mathcal{E}139
          else<sub>1</sub>140
             t1 = sqrt(fabsf(s) / Constraints a);141
             \text{tfin} = 2.0\text{F}^* \text{t}1:
142
             t2 = 0.0F143
          ₹
144
          q = q0;145
          qprim = \mathbf{0};
146
          float t=0;
147
          TotalCycle = (int)tfin/stime+1;
148
          for(int tim=0; tim<((int)(tfin/stime)+1);tim++){
149
               t = \text{tim*}stime;
150
               //Calculation of the velocity and position for phase 1 (acceleration)
151
               if(t < t1)152
                  add = signo * Constraints a:
153
                  qprim=qprim+acel*stime;
154
                  q=q+qprim*time+0.5F*acel*time*time;155
                ₹
156
               //Calculation of the velocity and position for phase 2 (constant velocity)
157
               else if ((t \ge 1) \& 8 \& (t \le 12))158
                  add = 0.0F:
```

```
159
                 qprim=signo*qd;
160
                 q=q+qprim*stime;
161
               \mathcal{E}//Calculation of the velocity and position for phase 3 (deceleration)
162
               else if ((t \ge 12) \& (t \le tfin))163
                 \text{acel} = -\text{signo} \cdot \text{qdd};
164
165
                 qprim = qprim + acel*stime;q=q + qprim*time+0.5F*acel*powf(stime,2.0F);166
167
               lelse{
                 qdd = 0.0F:
168
                 qd = 0.0F;
169
170
                 q = q1;171
               ₹
               Trajectory[index].Insert(q,qd,qdd);
172
173
          ₹
174
          index++;
175
     ₹
176
177
178 void MotionCommand::StartMoveL1(){
179
       TimInterrupt.attach(this,&MotionCommand::TimFunctionMoveL1,SamplingTime);
180 }
181
     void MotionCommand::StopMoveL1(){
182
       TimInterrupt.detach();
183
    -}
184 void MotionCommand::TimFunctionMoveL1(){
185
       if(CurrentCycle \le TotalCycle){
186
          Vector<float> x( Robot->GetDOF()), v( Robot->GetDOF());
187
          Vector<float> Kp( Robot->GetDOF()), Kv( Robot->GetDOF());
188
          int isCorrect:
          float q[ Robot->GetDOF()],xref[ Robot->GetDOF()], vref[ Robot->GetDOF()];
189
190
191
192
          for (int i=0; i< Robot->GetDOF();i++){
193
            q[i] = Robot->ReadSensor(i);
194
            xref[i] = Trajectory[i].GetXref(CurrentCycle);195
            vref[i] = Trajectory[i].GetVref(CurrentCycle);196
          \mathcal{E}197
198
           Robot->ForwardKinematics(q);
199
          x = \text{Root} > \text{GetEndPosition}.
200
201
          if(CurrentCycle == 0){
202
            v(0) = 0;203
            v(1) = 0;204
            v(2) = 0;
205
          \}else\{206
            v(0) = (x(0) - PrevPosition(0)) / SamplingTime;207
            v(1) = (x(1) - PrevPosition(1))/SamplingTime;208
            v(2) = (x(2) - PrevPosition(2)) / SamplingTime;
209
          \left\{ \right.210
211
          Kp = Robot-SetKP;
212
          Kv = Robot-SetKV();213
214
          Vector<float > CartesianForce (6);
                                           Page 4 of 11
```

```
215
          Vector<float> G (Robot->GetDOF());
216
         Matrix<float> Jacobian(6, Robot->GetDOF());
217
         Matrix<float> JacobianTranspose(Robot->GetDOF(),6);
218
219
         Vector<float> Control(Robot->GetDOF());
220
221
         for (int i=0; i<6;i++){
222
            if(i>=3){
223
              CartesianForce(i) = 0;
224
              continue:
225
            ₹
226
            CartesianForce(i) = Kp(i) * (xref[i] -x(i)) + Kv(i) * (vref[i] -v(i));227
          \mathcal{E}228
229
          Robot-SaravityTorque(q);230
         G = \text{Robot} \rightarrow \text{GetTorque}.
231
232
          Robot->Jacobian(q);
233
         Jacobian = Robot->GetJacobian();
234
         JacobianTranspose = Jacobian. Transpose;
235
236
         Control = (JacobianTranspose * CartesianForce) + G;
237
238
         Vector<float> SaturationControl( Robot->GetDOF());
239
         SaturationControl = Robot->ReturnSaturationControl(Control);
240
241
242
         isCorrect = Robot->SendData(SaturationControl);
243
244
         PrevPosition = x;
         CurrentCycle++;
245
246
       lelse{
247
         Is Finalized = true;
248
       ₹
249
250}
251
252
253
254
     void MotionCommand::StartMoveL2(){
       TimInterrupt.attach(this,&MotionCommand::TimFunctionMoveL2,SamplingTime);
255
256}
257
     void MotionCommand::StopMoveL2(){
258
       TimInterrupt.detach();
259}
260 void MotionCommand::TimFunctionMoveL2(){
261
       if(CurrentCycle \le TotalCycle){
262
         float q[ Robot->GetDOF()], qsec[ Robot->GetDOF()], q prim[ Robot->GetDOF()];
263
          Vector<float> Kp(Robot->GetDOF()),Kv(Robot->GetDOF()),q(Robot->GetDOF
     ()), gref(Robot->GetDOF()), q prim ref(Robot->GetDOF()), q sec ref(Robot->GetDOF
     ()),
         xref(6), x prim ref(6), x sec ref(6), Tau( Robot->GetDOF());
264
265
         int isCorrect;
         End Effector Eref;
266
267
268
         for(int i=0; i \le 6; i++){
```

```
269
            xref(i) = Trajectory[i].GetXref(CurrentCycle);270
            x_prim_ref(i) = _Trajectory[i].GetVref(CurrentCycle);
271
            x sec ref(i) = Trajectory[i].GetAref(CurrentCycle);
272
          ļ
273
          for (int i=0; i< Robot->GetDOF(); i++){
274
            q(i) = q[i] = \text{Robot-}\text{ReadSensor}(i);275
276
            if(CurrentCycle == 0){
               q prim[i] = 0;
277
278
            \}else\{279
               q prim[i] = (q(i) - PrevPosition(0)) / SamplingTime;
280
             \mathcal{E}281
282
          \}283
284
          Kp = \text{Robot} > \text{GetKP}();
          Kv = Robot > GetKV();
285
286
287
          Eref.x = xref(0);
288
          Eref.y = xref(1);
289
          Eref.z = xref(2);
290
          Eref.roll = xref(3);
291
          Eref.pitch = xref(4);
292
          Eref.yaw = xref(5);
293
          qref = Robot->InverseKinematics(&Eref,0);
294
295
          Matrix<float> PseudoInverse( Robot->GetDOF(),6);
296
          Matrix<float> Jacobian(6, Robot->GetDOF());
297
           Robot->Jacobian(q);
298
          Jacobian = Robot-SetJacobian();
299
300
          if(Robot->GetDOF() == 6){
301
            q prim ref = Jacobian.Inverse() * x prim ref;
302
          \}else\{q_prim_ref = Jacobian.PseudoInverse() * x prim ref;
303
304
          ļ
305
306
307
          for (int i=0; i \le 6; i++){
308
            qsec[i] = Kp(i) * (qref(i) - q(i)) + Kv(i) * (q prim ref(i) - q prim[i]);309
          ₹
310
311
312
           Robot->EulerNewton(q,q prim,qsec);
313
          Tau = Robot \rightarrow GetTorque();314
          Vector<float> SaturationControl( Robot->GetDOF());
315
316
          SaturationControl = Robot->ReturnSaturationControl(Tau);
317
318
          isCorrect = Robot->SendData(SaturationControl);
319
320
          PrevPosition = q;
321
          CurrentCycle++;
322
        \}else\{323
          IsFinalized = true;
324
        ₹
```
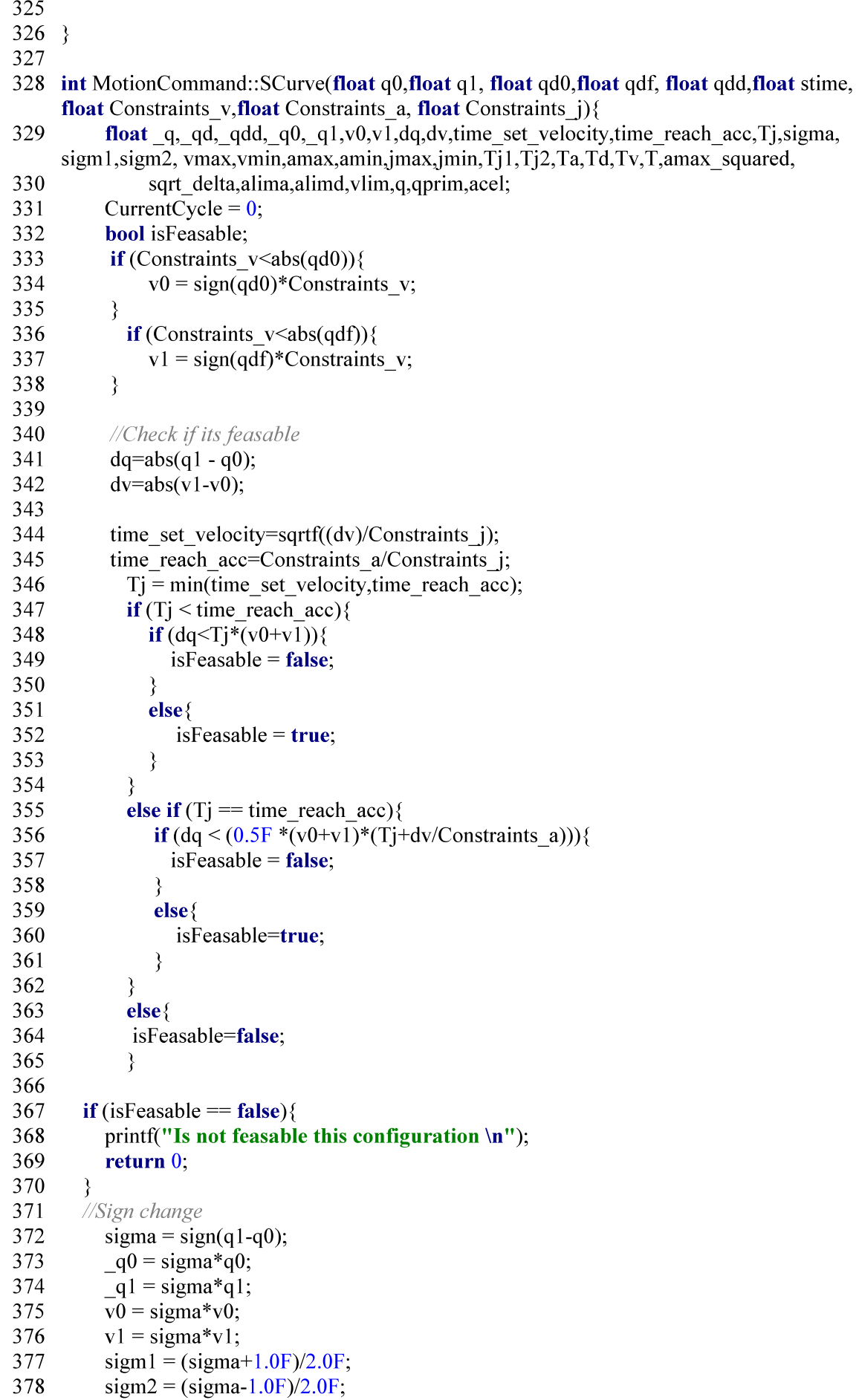

```
MotionCommand.cpp
379
           vmax =Constraints v*sim1 - Constraints v*sim2;
380
           amax =Constraints a*sigm1 - Constraints a*sigm2;
381
           jmax =Constraints j*sigm1 - Constraints j*sigm2;
382
383
           vmin = -vmax;384
           amin = -amax;385
           jmin = -jmax;386
387
          if ((\text{vmax}-\text{v0})^* jmax < amax<sup>*</sup> amax){
388
              Ti1 = sqrtf((vmax - v0)/jmax);Ta = 2.0F * Ti1:
389
390
          \}391
          else{
392
              T_11 = amax/jmax;
393
              Ta = T_1 1 + (vmax - v0)/amax;394
395
          if ((\text{vmax} - \text{v1})^*) imax < amax * amax (396
             Ti2 = \sqrt{(vmax - v1)/(max)};
397
             Td = 2.0F^* Ti<sub>2</sub>:
398
          ₹
399
          else{
400
              Tj2 = \text{amax} / \text{jmax};Td = Tj2 + (vmax - v1)/ amax;401
402
          \}Tv = (q1 - q0)/{v}max - Ta*(1.0F + v0 / {v}max)/2.0F - Td*(1.0F + v1 / {v}max)/2.0F403
404
405
         if (Tv < 0)406
            float it = 0;
407
            float l = 0.99F;
408
            float max iter = 200:
409
            while ((it < max iter) && (amax >= 0.01F)){
410
                //Vmax not reach
411
                Ti1 = \text{amax}/\text{imax};
412
                T_{12} = T_{11};413
                Ti = Ti2:
414
                amax squared = amax * amax;
                sqrt_delta = sqrtf( ((amax squared*amax squared)/(jmax * jmax)) + 2.0F*(v0 * v0
415
      + v1 * v1)416
                  + amax * (4.0F^*(q1 - q0) - 2.0F^* amax * (v0 + v1)/jmax);
417
                Ta = (amax squared/jmax - 2.0F * v0 + sqrt delta)/(2.0F * amax);
418
                Td = (amax squared/jmax - 2.0F * v1 + sqrt delta)/(2.0F * amax);
419
                Tv = 0420
                if (Ta < 0.0F)421
                   Td = 2.0F*( (q1 - q0) / (v1 + v0));422
                   Tj2 = (imax *( q1 - q0)-sqrtf(jmax *(jmax *(powf(( q1- q0),2.0F))+(powf((v1)
      +v(0),2.0F)<sup>*</sup>
423
                  (v1-v0))/(jmax*(v1+v0));
424
                  Ta = 0:
425
                  Ti1 = 0:
426
427
                if(Td < 0.0F)428
                   Ta = 2.0F*((q1-q0)/(v1+v0));
429
                   Tj1 = (jmax*( q1- q0)-sqrtf(jmax *(jmax *(powf(( q1- q0),2.0F))-(powf((v1)
       +v0), 2.0F)<sup>*</sup>
430
                  (v1 - v0))/(jmax *(v1 +v0));
431
                  Td = 0:
```
Page 8 of 11

```
MotionCommand.cpp
432
                   Ti2 = 0;433
                 ₹
434
435
                 if ((Ta < 2.0F*Tj1) \parallel (Td < 2.0F*Tj2))amax = amax * 1;
436
437
                 ₹
438
                 else{439
                   break;
440
                 ₹
441
           }
442
          ₹
443
         alima = jmax T_1 ;
444
         alimd = -imax * T<sub>i</sub>2;
445
         vmax = v0 + (Ta - Tj1)*alima;
446
         vlim = vmax;
447
         T = Ta + Tv + Td;
448
449
         qprim = 0;
450
         float t=0:
451
         TotalCycle = (int)T/stime+1;452
          for(int tim=0; tim<((int)(T/stime)+1);tim++){
453
           t = \text{tim*}stime;
454
           if (t\leqT<sub>i</sub>1){
455
              q = sigma *( q0 +v0 *t+jmax *powf(t,0.5F));
              _qd = \text{sigma*(v0+jmax*powf(t,2.0F)/2)};
456
457
              \text{qdd} = \text{sigma}*(\text{jmax}*t);\mathcal{S}_{\mathcal{S}}458
459
            else if (t< (Ta - Tj1))460
              q = sigma *(_q0 +v0 *t+(3.0F*powf(t,2.0F)-3.0F*Tj1 *t+powf(Tj1,2.0F))*(alima/
      6.0F):
461
              qd = sigma*(v0+alima*(t-(Tj1/2.0F)));
462
              qdd = sigma*alima;463
            ₹
464
           else if (t<\text{Ta} ) {
              q = sigma *(_q0 +(vlim +v0 )*(Ta /2.0F)-vlim *(Ta -t)-jmin *powf((Ta -t),0.5F));
465
466
              qd = sigma*(vlim+jmin*(powf((Ta-t),2.0F)/2.0F));qdd = sigma*(-jmin*(Ta-t));467
468
            \mathcal{E}469
            else if (t< (Ta + Tv))470
              q = sigma *( q0 +(vlim +v0 )*(Ta /2.0F)+vlim *(t-Ta ));
              _qd = \text{sigma*}\overline{\text{vlim}}471
472
              qdd = 0;
473
            \mathcal{E}474
            else if (t<(T - Td + Tj2))q = sigma *(_q1 -(vlim +v1)*(Td /2.0F)+vlim *(t-T +Td)-jmax *(powf((t-T +Td),
475
      (0.5F)):
              _qd = \text{sigma*(vlim-jmax*(powf((t-T+Td),2.0F)/2.0F))};476
477
              _qdd = \text{sigma}^*(-jmax^*(t-T+Td));478
            ∤
479
           else if (t<(T-Tj2)){
               q = sigma *( q1 -(vlim +v1 )*(Td /2.0F)+vlim *(t-T +Td )+(alimd /6.0F)*(3.0F*
480
      powf((t-T +Td ),2.0F)-3.0F*Tj2 *(t-T +Td )+powf(Tj2 ,2.0F)));
              _qd = \text{sigma*(vlim+alimd*(t-T+Td-(Ti2/2.0F)))}:481
482
              _{\text{q}}dd = sigma*alimd;
483
            ₹
484
            else if (t \leq T)
```

```
q = sigma *( q1 -v1 *(T -t)-jmax *(powf((T -t),3.0F))/6.0F);
485
486
             _qd = \text{sigma*(v1+jmax*(powf((T-t),2.0F))/2.0F)}487
             \text{qdd} = \text{sigma}^*(-j\text{max}^*(T-t));\}488
489
          elseq = \text{sigma} * q0;490
491
             qd = sigma * v1;\_\text{qdd} = 0:
492
493
          \mathcal{E}494
          Trajectory[index].Insert(q, qd, qdd);
495
496
        index++;497
        return 1.
498 }
499
500 void MotionCommand::Spline_5th (float q0,float q1, float qd0, float qd1, float qdd,float
     stime, float tfin, float Constraints v, float Constraints a) \{501
        float a, b, c, d, e, f, q, qd, qdd;502
503
        if(qd0>Constraints v)504
          qd0 =Constraints v;
505
506
        if (qdd) Constraints a) {
507
          qdd =Constraints a;
508
        ₹
509
        //Calc the parameters
510
        f = (6.0F*q1)/powf(tfin, 5.0F) - (6.0F*q0)/powf(tfin, 5.0F) - (3.0F*qd0)/powf(tfin, 4.0F)511
        -(3.0F^*qd1)/powf(tfin,4.0F) - qdd/(2*powf(tfin,3.0F));512
        e = (15.0F*q0)/powf(tfin, 4.0F) - (15.0F*q1)/powf(tfin, 4.0F) + (8.0F*qd0)/powf(tfin, 3.0F)513
        +(7.0F*qd1)/powf(tfin,3.0F) + (3.0F*qd)(2.0F*powf(tfin,2.0F));514
        d = (10.F * q1)/powf(tfin.3.0F) - (10.0F * q0)/powf(tfin.3.0F) - (6.0F * qd0)/powf(tfin.2.0F)515
        -(4.0F*qd1)/powf(tfin,2.0F) - (3.0F*qdd)/(2.0F*tfin);516
        c = \frac{q d}{2.0F}517
        b = qd0;518
        a = q0;
519
520
        TotalCvcle = (int) tfin/stime:
521
522
        //Sampling in units of st (sampling time)
523
        for(int t=0;t<(int)((tfin/stime)+1);t++){
          q = a + b *((float)t)*stime + c *powf(((float)t)*stime,2.0F) +
524
525
                    d * powf(((float)t) * stime, 3.0F) + e * powf(((float)t) * stime, 4.0F) + f * powf(((deft) * stime, 4.0F))float(t)*stime.5.0F):
526
          qd = b + 2.0F^*c^*((\textbf{float})t)^*stime + 3.0F*d *powf(((float)t)*stime,2.0F) +
527
                    4.0F*e *powf(((float)t)*stime,3.0F) + 5.0F*f *powf(((float)t)*stime,4.0F);
528
           qdd = 2.0F*c + 6.0F*d *((float)t)*stime + 12.0F*e *powf(((float)t)*stime,2.0F) +
529
                     20*f *powf(((float)t)*stime,3.0F);530
           Trajectory[index].Insert(q, qd, qdd);
531
532
        index++:
533 }
534
535
536 void MotionCommand::Spline 7th(float q0,float q1, float qd0, float qd1, float qdd,float
     stime, float tfin, float Constraints v, float Constraints a) {
537
       float a, b, c, d, e, f, g, h, q, qd, qdd;
```

```
MotionCommand.cpp
538
        if (qd0>Constraints v)539
           qd0 =Constraints v;
540
541
         if (qdd) Constraints a){
542
           qdd =Constraints a;
543
         \mathcal{E}544
545
         //Calc the parameters
546
         h = (35.0F * q1)/powf(tfin, 4.0F) - (35.0F * q0)/powf(tfin, 4.0F) - (20.0F * qd0)/powf(tfin, 3.0F)) - (15.0F*qd1)/powf(tfin,3.0F) - (5.0F*qdd)/powf(tfin,2.0F);
547
         g = (84.0F*q0)/powf(tfin, 5.0F) - (84.0F*q1)/powf(tfin, 5.0F) + (45.0F*qd0)/powf(tfin, 4.0F)+ (39.0F*qd1)/powf(tfin,4.0F) + (10.0F*qdd)/powf(tfin,3.0F);
548
         f = (70.0F * q1)/powf(tfin, 6.0F) - (70.0F * q0)/powf(tfin, 6.0F) - (36.0F * qd0)/powf(tfin, 5.0F)) - (34.0F^*qd1)/powf(tfin,5.0F) - (15.0F^*qdd)/(2.0F^*powf(tfin,4.0F));549
         e = (35.0F*q1)/powf(tfin, 4.0F) - (35.0F*q0)/powf(tfin, 4.0F) - (20.0F*qd0)/powf(tfin, 3.0F)) - (15.0F^*qd1)/powf(tfin,3.0F) - (5.0F^*qdd)/powf(tfin,2.0F);550
         d = 0.0F;
551
         c =Constraints a/2.0F;
552
         b =Constraints v:
553
         a = q0;
554
         TotalCycle = (int) tfin/stime;
555
         //Sampling in units of st (sampling time)
556
         for(int t=0;t<(int) tfin/stime;t++){
               q = a + b^*((\textbf{float})t)^*stime + c*powf(((float)t)*stime,2.0F) + d*powf(((float)t)*
557
      stime, 3.0F) +
558
                                     e^*powf(((float)t)*stime,4.0F) + f*powf(((float)t)*stime,5.0F
      )+g*powf(((float)t)*stime, 6.0F)559
                                     + h * powf(((float)t) * stime, 7.0F);560
              qd = b + 2.0F^*c^*((\textbf{float})t)^*stime + 3.0F*d*powf(((float)t)*stime,2.0F) +
561
                                      4.0F*e*powf(((float)t)*stime,3.0F) + 5.0F*f*powf(((float)t
      *stime.4.0F) +
562
                                      6.0F*g*powf(((float)t)*stime,5.0F) + 7.0F*h*powf(((float)t
      *stime. 6.0F):
563
              qdd = 2.0F^*c + 6.0F^*d^*((\textbf{float})t)^*stime + 12.0F^*e^*powf(((\textbf{float})t)^*stime,2.0F) +564
                                       20.0F*f*powf(((float)t)*stime,3.0F) + 30.0F*g*powf(((float
      (t)*stime, 4.0F) +
565
                                       42.0F^*h^*powf(((float)t)*stime.5.0F):566
              Trajectory[index].Insert(q, qd, qdd);
567
568
         index++;569
570}
571
572
```
#### TransformationMatrix.h

```
1 //
 2 // Archivo cabezera de las matrices de transformación.
 3 //
 \overline{4}5
 6 #ifndef UNTITLED TRANSFORMATIONMATRIX H
 \tau#define UNTITLED TRANSFORMATIONMATRIX H
   #include "Matrix.h"
 8
   #include "cmath"
 9
10class TransformationMatrix : public Matrix <float> {
1112
   private:
13
      void Clone(Matrix<float>Mat);
14
      Matrix<float>RotXInner(float thetaX);
15
      Matrix<float>RotYInner(float thetaY);
16
      Matrix<float>RotZInner(float thetaZ);
17
18
   public:
19
      TransformationMatrix();
20
      Matrix<float>& RotX(float thetaX);
21
      Matrix<float>& RotY(float thetaY);
22
      Matrix<float>& RotZ(float thetaZ);
23
24
      //Euler angles
25
      Matrix<float>& EulerXZX(float thetaX1,float thetaZ2,float thetaX3);
26
      Matrix<float>& EulerXYX(float thetaX1,float thetaY2,float thetaX3);
27
      Matrix<float>& EulerYXY(float thetaY1,float thetaX2,float thetaY3);
28
      Matrix<float>& EulerYZY(float thetaY1,float thetaZ2,float thetaY3);
29
      Matrix<float>& EulerZYZ(float thetaZ1,float thetaY2,float thetaZ3);
30
      Matrix<float>& EulerZXZ(float thetaZ1,float thetaX2,float thetaZ3);
3132
33
      //Tait-Bryan angles
34
      Matrix<float>& EulerXZY(float thetaX1,float thetaZ2,float thetaY3);
35
      Matrix<float>& EulerXYZ(float thetaX1,float thetaY2,float thetaZ3);
36
      Matrix<float>& EulerYXZ(float thetaY1,float thetaX2,float thetaZ3);
37
      Matrix<float>& EulerYZX(float thetaY1,float thetaZ2,float thetaX3);
38
      Matrix<float>& EulerZYX(float thetaZ1,float thetaY2,float thetaX3);
39
      Matrix<float>& EulerZXY(float thetaZ1,float thetaX2,float thetaY3);
40
41
      Matrix<float>& Translation(float dx, float dy, float dz);
42\,43 };
44
45
46
   #endif //UNTITLED TRANSFORMATIONMATRIX H
```
47

### TransformationMatrix.cpp

```
1 //
 2 // Archivo capaz de utilizar matrices de transformación para por ejemplo determinar el End
    Effector.
 3 //
 \overline{4}5 #include "Ro/TransformationMatrix.h"
    void TransformationMatrix::Clone(Matrix<float>Mat){
 6
 \overline{7}for (int i = 0; i <this->rows ; i++){
 8
         for (int j = 0; j < this->columns; j++){
 9
            this>n[i][j] = Mat(i,j);
10\{\}11
12
    J
    TransformationMatrix::TransformationMatrix():Matrix<float>(4,4){}
13
14
15 Matrix<float>& TransformationMatrix::RotX(float thetaX){
16
      float STheta = \sin f(thetaX);
17float CTheta = \cos f (thetaX);
18
      for(int x=0: x<4: x++){
19
         for(int y=0; y<4; y++){
20
           if ((x == 0 & & y == 0) || (x == 3 & & y == 3))21
              this->n[x][y]=1;22
            } else if (x == 1 & & y == 1) {
23
              this->n[x][y]=CTheta;
24
            } else if (x = 2 & 8 & y == 1) {
25
              this->n[x][y]=STheta;
26
            } else if (x == 1 & & y == 2) {
27
              this->n[x][y]=STheta;28
            } else if (x = 2 & 2 & 2 = 2) {
29
              this->n[x][y]=CTheta;
30
            \text{else}31
              this->n[x][y]=0;
32
            ₹
33
           if( (this->n[x][y]>-0.000001F)&&(this->n[x][y]<0.001F) ){
34
              this->n[x][y]=0;
35
            \mathcal{S}_{\mathcal{S}}36
         ₹
37
       ₹
38
      return *this,
39}
40 Matrix<float>& TransformationMatrix::RotY(float thetaY){
41
      float STheta = \sin f(thetaY);
42
       float CTheta = \cos f (thetaY);
43
      for(int x=0; x<4; x++){
44
         for(int y=0; y<4; y++){
45
           if ((x == 1 & & y == 1) || (x == 3 & & y == 3))46
              this->n[x][y]=1;
            } else if (x == 0 && y == 0) {
47
48
              this->n[x][y]=CTheta;
49
            } else if (x == 0 && y == 2) {
50
              this->n[x][y]=STheta;
51
            } else if (x == 2 & & y == 0) {
52
              this->n[x][y]=-STheta;
53
            } else if (x == 2 & &; y == 2) {
54
              this->n[x][y]=CTheta;
55
            \text{else}
```
TransformationMatrix.cpp

```
56
               this->n[x][y]=0;
 57
             ₹
 58
            if( (this->n[x][y]>-0.000001F)&&(this->n[x][y]<0.001F) ){
 59
               this->n [x][y]=0;
 60
             ₹
 61
          \}62
        ₹
 63
        return *this;
 64}
 65 Matrix<float>& TransformationMatrix::RotZ(float thetaZ){
        float STheta = \sin f(thetaZ);
 66
        float CTheta = \cos f(thetaZ);
 67
 68
        for(int x=0; x<4; x++){
 69
          for(int y=0; y<4; y++){
 70
            if ((x == 2 & & y == 2) || (x == 3 & & y == 3))71
               this->n[x][y]=1;72
             } else if (x == 0 & & y == 0) {
 73
               this->n[x][y]=CTheta;
 74
             } else if (x == 0 & & y == 1) {
 75
               this->n[x][y]=-STheta;
 76
             } else if (x == 1 & & y == 0) {
 77
               this->n[x][y]=STheta;
 78
             } else if (x == 1 & & y == 1) {
 79
               this->n[x][y]=CTheta;
 80
             lelse{
 81
               this->n[x][y]=0;
 82
             ₹
 83
            if( (this->n[x][y]>-0.000001F)&&(this->n[x][y]<0.001F) ){
 84
               this->n [x][y]=0;
 85
            ₹
 86
          \}87
        \mathcal{E}88
        return *this;
 89}
 90
 91
     Matrix<float>TransformationMatrix::RotXInner(float thetaX){
 92
 93
        Matrix<float>Mat(4,4);
 94
        float STheta = \sin f(thetaX):
 95
        float CTheta = \cos f (thetaX);
 96
        for(int x=0; x<4; x++){
 97
          for(int y=0; y<4; y++){
 98
            if ((x == 0 & & w == 0) || (x == 3 & & w == 3))99
               Mat(x,y)=1;100
             } else if (x == 1 & & y == 1) {
101
               Mat(x,y)=CTheta;102
            } else if (x == 2 & & y == 1) {
103
               Mat(x,y)=STheta;104
             } else if (x == 1 & & y == 2) {
105
               Mat(x,y)=STheta;106
             } else if (x == 2 & & y == 2) {
107
               Mat(x,y)=CTheta;108
             }else{
109
               Mat(x,y)=0;110
             ₹
111
            if( (Mat(x,y) > -0.000001F) & & (Mat(x,y) < 0.001F) ) {
```

```
Page 2 of 5
```
TransformationMatrix.cpp

```
112
               Mat(x,y)=0;113
             ₹
114
          \}115
        \mathcal{E}116
        return Mat;
117}
118 Matrix<float>TransformationMatrix::RotYInner(float thetaY){
        Matrix <float > Mat(4,4);
119
120
        float STheta = \sin f(thetaY);
121
        float CTheta = \cos f (thetaY);
122
        for(int x=0: x<4: x++){
123
          for(int y=0; y<4; y++){
124
             if ((x == 1 \& x \& y == 1) || (x == 3 \& x \& y == 3))125
               Mat(x,y)=1;126
             } else if (x = 0 & 0 & 0 & 0 \in \mathbb{R}127
               Mat(x,y)=CTheta;128
             } else if (x == 0 & & y == 2) {
129
               Mat(x,y)=STheta;130
             } else if (x = 2 \&& y = 0) {
131
               Mat(x,y)=STheta;132
             } else if (x == 2 & & y == 2) {
133
               Mat(x,y)=CTheta;134
             \left\{ else\left\{135
               Mat(x,y)=0;136
137
             if( (Mat(x,y) > -0.000001F) & & (Mat(x,y) < 0.001F) \{138
               this->n [x][y]=0;
139
             ₹
140
          \}141
        \mathcal{E}142
        return Mat:
143}
144 Matrix<float>TransformationMatrix::RotZInner(float thetaZ){
145
        Matrix<float>Mat(4,4);
146
        float STheta = \sin f(thetaZ);
147
        float CTheta = \cos f(thetaZ);
148
        for(int x=0; x<4; x++){
149
          for(int y=0; y<4; y++){
150
             if ((x == 2 & & y == 2) || (x == 3 & & y == 3))151
               Mat(x,y)=1;152
             } else if (x == 0 & & y == 0) {
153
               Mat(x,y)=CTheta;
154
             } else if (x == 0 & & y == 1) {
155
               Mat(x,y)=STheta;} else if (x == 1 & & y == 0) {
156
               Mat(x,y)=STheta;
157
158
             } else if (x == 1 & & y == 1) {
159
               Mat(x,y)=CTheta;160
             }else{
161
               Mat(x,y)=0;162
163
             if( (Mat(x,y) > -0.000001F) & & (Mat(x,y) < 0.001F) ) {
164
               Mat(x,y)=0;165
             ₹
166
          \}\mathcal{E}167
```
TransformationMatrix.cpp

168 return Mat;  $169$  } 170 171 Matrix<float>& TransformationMatrix::EulerXZX(float thetaX1,float thetaZ2,float thetaX3  $\mathcal{H}$ Clone(RotXInner(thetaX1)\*RotZInner(thetaZ2)\*RotXInner(thetaX3)); 172 173 return \*this: 174 ₹ 175 Matrix<float>& TransformationMatrix::EulerXYX(float thetaX1,float thetaY2,float theta $X3$ <sup>{</sup> Clone(RotZInner(thetaX1)\*RotXInner(thetaY2)\*RotZInner(thetaX3)); 176 177 return \*this:  $178$ } 179 Matrix<float>& TransformationMatrix::EulerYXY(float thetaY1,float thetaX2,float thetaY3 $\}$ { 180 Clone (RotZInner(thetaY1)\*RotXInner(thetaX2)\*RotZInner(thetaY3)); 181 return \*this:  $182$ } 183 Matrix<float>& TransformationMatrix::EulerYZY(float thetaY1,float thetaZ2,float thetaY3  $\mathcal{H}$ 184 Clone (RotZInner(thetaY1)\*RotXInner(thetaZ2)\*RotZInner(thetaY3)); 185 return \*this;  $186$ 187 Matrix<float>& TransformationMatrix::EulerZYZ(float thetaZ1,float thetaY2,float thetaZ3  $\mathcal{H}$ 188 Clone (RotZInner(thetaZ1)\*RotXInner(thetaY2)\*RotZInner(thetaZ3)); 189 return \*this,  $190$  } 191 Matrix<float>& TransformationMatrix::EulerZXZ(float thetaZ1,float thetaX2,float thetaZ3  $\mathcal{H}$ 192 Clone (RotZInner(thetaZ1)\*RotXInner(thetaX2)\*RotZInner(thetaZ3)); 193 return \*this;  $194$ } 195 196 Matrix<float>& TransformationMatrix::EulerXZY(float thetaX1,float thetaZ2,float thetaY3  $\mathcal{H}$ 197 Clone (RotZInner(thetaX1)\*RotXInner(thetaZ2)\*RotZInner(thetaY3)); 198 return \*this:  $199$  } 200 Matrix<float>& TransformationMatrix::EulerXYZ(float thetaX1,float thetaY2,float thetaZ3  $\mathcal{H}$ 201 Clone (RotZInner(thetaX1)\*RotXInner(thetaY2)\*RotZInner(thetaZ3)); 202 return \*this: 203 ₹ 204 Matrix<float>& TransformationMatrix::EulerYXZ(float thetaY1,float thetaX2,float thetaZ3  $\mathcal{H}$ 205 Clone (RotZInner(thetaY1)\*RotXInner(thetaX2)\*RotZInner(thetaZ3)); 206 return \*this; 207 ₹ 208 Matrix<float>& TransformationMatrix::EulerYZX(float thetaY1,float thetaZ2,float thetaX3 Clone (RotZInner(thetaY1)\*RotXInner(thetaZ2)\*RotZInner(thetaX3)); 209 210 ₹ 211 Matrix<float>& TransformationMatrix::EulerZYX(float thetaZ1,float thetaY2,float thetaX3  $\mathcal{H}$ 212 Clone (RotZInner(thetaZ1)\*RotXInner(thetaY2)\*RotZInner(thetaX3));

TransformationMatrix.cpp

```
213
       return *this;
214}
215 Matrix<float>& TransformationMatrix::EulerZXY(float thetaZ1,float thetaX2,float thetaY3
     \mathcal{H}216
       Clone (RotZInner(thetaZ1)*RotXInner(thetaX2)*RotZInner(thetaY3));
217
       return *this:
218}
219
220
221 Matrix<float>& TransformationMatrix::Translation(float dx, float dy, float dz){
222
       for(int x=0: x<4: x++){
223
          for(int y=0; y<4; y++){
224
            if ((x = 0 \&& y = 0) \mid (x = 1 \&& y = 1) \mid (x = 2 \&& y = 2) \mid (x = 3 \&& y== 3)} {
225
               this->n[x][y]=1;
226
            } else if (x == 0 & 0 & 0 & 0 \leq 3) {
227
               this->n[x][y]=dx;
228
            } else if (x == 1 && y == 3) {
229
               this->n[x][y]=dy;230
            } else if (x == 2 & & y == 3) {
231
               this->n[x][y]=dz;232
            \}else\{233
               this->n[x][y]=0;
234
            \mathcal{E}235
          \}236
       \mathcal{E}237
       return *this;
238}
239
240
241
```